# Содержание

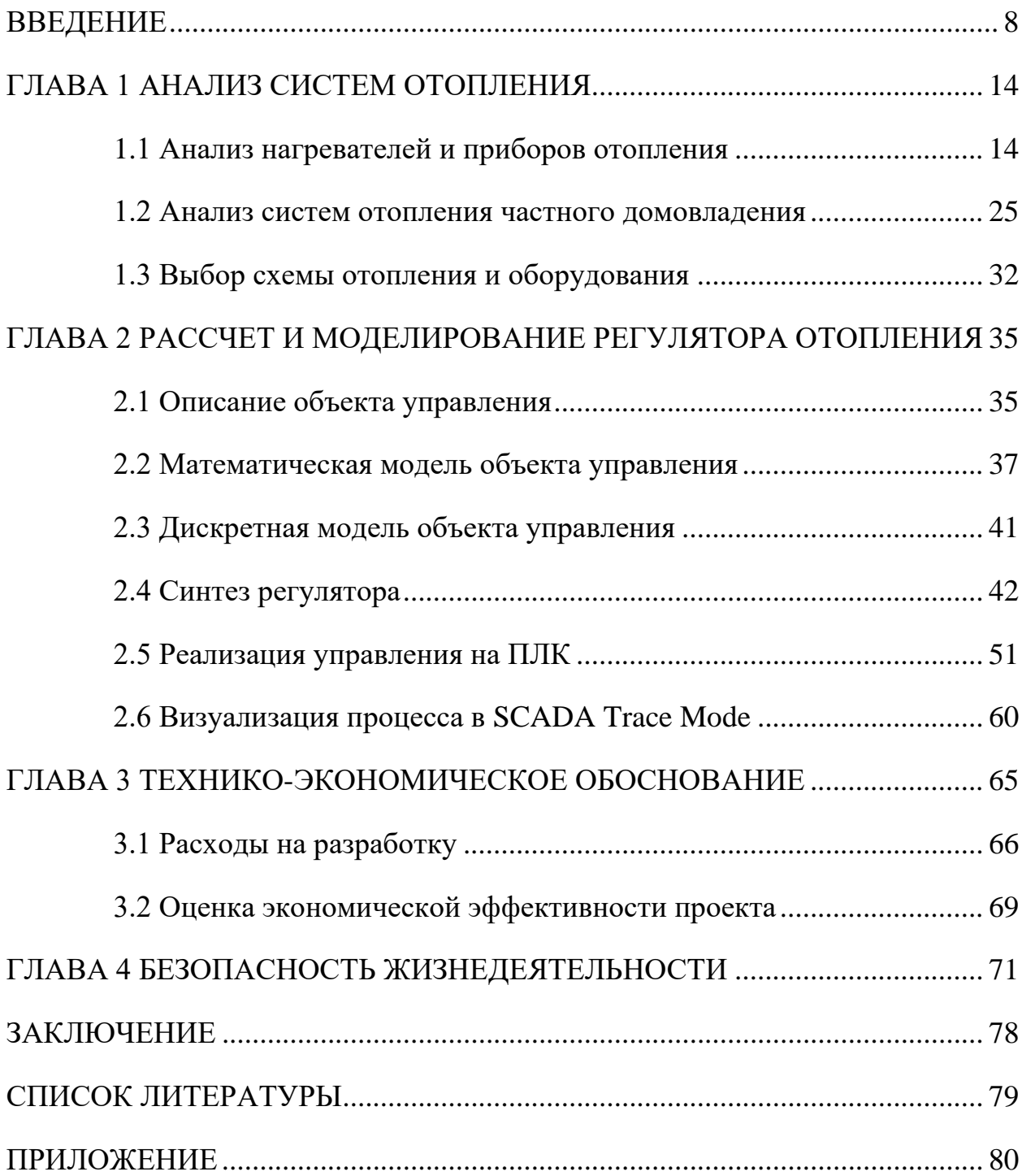

### **ВВЕДЕНИЕ**

<span id="page-1-0"></span>Многие люди предпочитают частные дома вместо многоквартирных. Для одних, собственный дом – это мечта, главная цель жизни, а для других – вечные хлопоты. Кто-то самостоятельно выбирает земельный участок и планирует строительство своего дома, а кто-то предпочитает купить уже готовое решение. В обоих случаях, для комфортного проживания в доме, необходимы коммуникации.

К базовым коммуникациям относятся вода, газ, электричество, отопление и канализация. Совокупностью коммуникаций является система жизнеобеспечения частного домовладения, как например, изображено на рисунке 1. В случае отсутствия одной из коммуникации, имеются альтернативные варианты для её замены. В настоящее время существует множество инженерных решений и систем жизнеобеспечения. Современные системы могут работать в автоматическом режиме с минимальным участием человека, при этом создавая высокий уровень комфорта в доме.

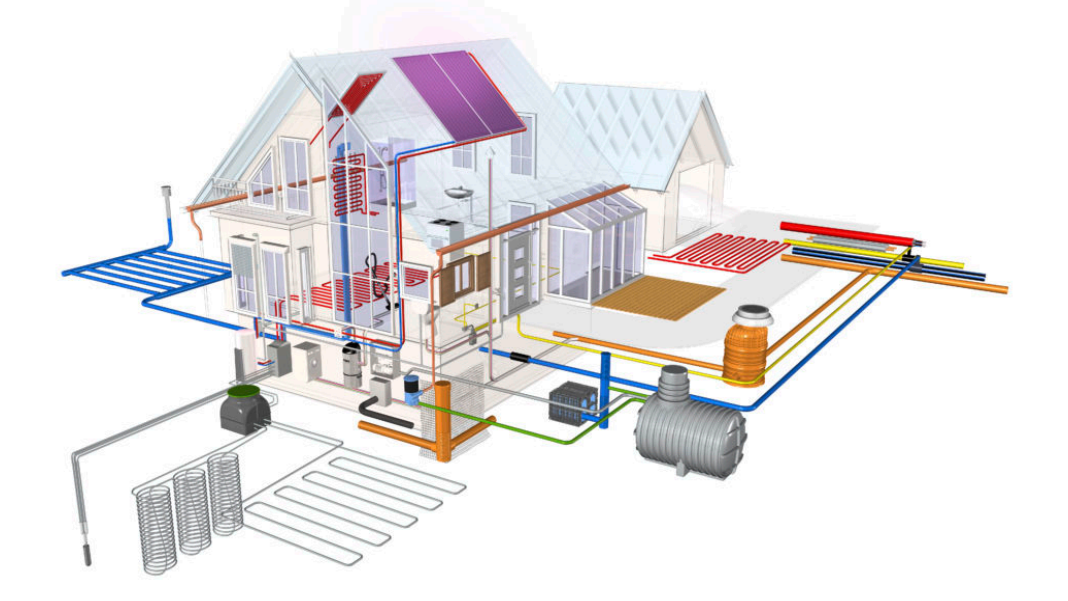

Рис. 1 Система жизнеобеспечения частного домовладения

В данной выпускной квалификационной работе будет рассматриваться система жизнеобеспечения частного домовладения, а именно – система отопления.

Так как в большей части нашей страны преобладает холодный климат, при проектировании жилого дома необходимо учесть, как он будет обогреваться.

Существуют два вида систем отопления:

- центральное;
- локальное.

Центральной системой отопления называется система, в которой теплоноситель перемещается по трубопроводу от общего нагревателя к множеству зданий. Нагревателем в такой системе, чаще всего, является ТЭС или котельная, которая использует для выработки тепла газ или уголь. Такие системы распространены в городах. В основном к ним подключены многоквартирные дома, но также могут быть и частные. Теплопередача в домах может производится при помощи радиаторов, тепловых панелей, труб или конвекторов. К его преимуществам можно отнести отсутствие необходимости в самостоятельном обслуживании.

Локальные системы отопления рассчитаны на обогрев определенного здания, внутри которого установлена данная система. Обычно они применяются, когда нет возможности подключиться к центральной системе. Она является индивидуальной и нуждается в самостоятельном выборе и расчете необходимых элементов, в том числе и нагревательного оборудования. Такие системы чаще всего используются для обогрева частных домовладений, различных помещений (гараж, баня), магазинов, складов и т.п. Также, локальное отопление можно встретить в многоквартирных домах. К его преимуществам можно отнести регулирование температуры по желанию и оплата не по тарифу.

В современном мире существует большой выбор самых различных систем отопления частного домовладения. При выборе системы стоит прибегнуть к помощи специалиста. Так как каждый дом, по-своему, уникален, хороший специалист должен учесть доступные ресурсы, правильно рассчитать объем и теплопотери здания, после чего создать оптимальную систему, соблюдая санитарно-технические нормы. После этого можно приступать к покупке и монтажу оборудования. Ведь если неправильно спроектировать систему отопления, то она не сможет поддерживать определенную температуру в доме, или приведет к большим счетам за коммунальные услуги.

Управлять температурой в комнате можно как вручную, так и автоматически. Ручное управление подразумевает открытие или закрытие батарейного клапана, в зависимости от того жарко вам или нет. Автоматическое управление способно управлять клапаном в зависимости от того, какая температура в комнате вам комфортна. Его можно разделить на последовательное и систему с обратной связью. Последовательное управление бывает трех видов:

- временное,
- пошаговое,
- параметрическое.

Временно управление осуществляется по циклам времени. Каждая команда выполняется строго по интервалам времени, после чего переходит к следующей, и так он тачала процесса до конца. Оно применяется в простых технологических процессах, не имеющих цели управления и имеет низкую стоимость, так как можно обойтись всего лишь таймером.

Пошаговое управление представляет собой алгоритм определенных, последовательных действий, которые следуют друг за другом. Осуществляется с помощью релейных схем либо контроллера.

В системах с параметрическим управлением применяются датчики. При выполнении какого-либо действия, при срабатывании датчика, процесс переключается на другую задачу.

В современных системах автоматического управления часто применяются все три вида регулирования, так как это позволяет достигнуть высокой эффективности, безопасности и уменьшить вероятность ошибок.

Системы управления с обратной связью применяются там, где необходимо поддерживать определенное значение с высокой точностью. Они измеряют текущее значение и сравнивают его с желаемым, после чего идет сигнал на регулятор, который корректирует сигнал управления. Подобные системы имеют высокую устойчивость к параметрическим возмущениям, однако им необходим регулятор. Чаще всего, применяется пропорциональный-интегральный-дифференциальный регулятор, который благодаря правильной установке коэффициентов регулирования, способен быстро реагировать на отклонения и сохранять низкую ошибку регулирования. Регулятор может быть, как аналоговым устройством, так и цифровой реализацией в контроллере.

Для управления любыми процессами необходима автоматическая система управления или АСУ. АСУ представляет собой комплекс устройств и аппаратов, управляемых с помощью программных средств, в рамках определенного процесса. Системы управления делятся на два вида:

- аналоговые;
- цифровые.

Аналоговые системы управления применяются в простых и долгосрочных процессах, имеют низкую стоимость и обслуживание, так как построены на элементарных радиоэлементах. Такие системы могут занимать больше места, и создаются в основном, используя пайку. Имеют высокое быстродействие за счет отсутствия преобразователей сигналов, устойчивы к

радиопомехам, а также не требуют операционной системы и программы управления.

Цифровые системы - современный подход к созданию АСУ. Развитие технологий и экономики позволили удешевить производство эффективных контроллеров, которые используются для управления процессами. Такие системы славятся своей гибкостью, возможностью изменения коэффициентов и параметров системы, а также точностью управления. Кроме того, цифровые системы ACV можно объединять с помощью SCADA-систем.

Контроллер – это устройство, имеющее внутри цифровые и аналоговые преобразователи, процессор и устройство памяти, для осуществления управления устройствами с помощью сигналов различного уровня. Как правило, программирование ПЛК достаточно простое, так как оно основано на релейной логике и преобразовании сигналов одного уровня в другой. Кроме того, любой контроллер способен обрабатывать и проводить вычисления, которые могут быть использованы для реализации управления, а информацию, получаемую с контроллера можно записывать в базу данных.

Современные контроллеры активно применяются при автоматизации систем управления на производстве. Для них доступно множество различных элементов и оборудования, от датчиков до специальных экранов, для мониторинга и управления системой, а также расширители каналов, способные увеличить производительность ПЛК. Одно небольшое устройство может бесперебойно следить и управлять как небольшим участком производства, так и различными подсистемами, соблюдая при этом высокий уровень эффективности и надежности, однако для контроллера необходима программа, содержащая алгоритм управления. Написанием программ для контролеров занимаются специалисты области систем автоматического управления.

Целью данной работы является выбор и проектирование системы управления теплоснабжением частного домовладения.

Для достижения заданной цели необходимо выполнить ряд различных задач:

- осуществить анализ современных систем отопления;
- построить математическую модель тепловых процессов на основе выбранной системы отопления;
- построить дискретную модель для численного решения дифференциальных уравнений теплопроводности в частных производных;
- на основе дискретной модели провести компьютерное моделирование системы отопления;
- провести экспериментальное исследование для получения переходных параметров регулятора;
- по полученным результатам, разработать автоматическую систему управления теплоснабжением, осуществить синтез для регулятора;
- написать программу управления на выбранном контроллере;
- создать средство мониторинга и управления, а также визуализацию процесса отопления с помощью SCADA Trace Mode.

## <span id="page-7-0"></span>**ГЛАВА 1 АНАЛИЗ СИСТЕМ ОТОПЛЕНИЯ**

#### **1.1 Анализ нагревателей и приборов отопления**

<span id="page-7-1"></span>Система отопления является одной из строительно-технических установок здания, и, независимо от вида, должна отвечать некоторым основным требованиям:

- Системы отопления должны распределять тепло так, чтобы во всех жилых комнатах обеспечивались необходимые параметры микроклимата;
- В холодный период года температуру отапливаемых помещений, когда они временно не используются, допускается принимать не ниже 12°С, обеспечивая восстановление нормируемой температуры к началу использования помещения.
- Проектирование системы отопления дома следует осуществлять с учетом необходимости обеспечивать равномерное нагревание воздуха помещений, а также гидравлическую и тепловую устойчивость системы теплоснабжения. При этом должны быть предусмотрены меры по обеспечению пожарной безопасности и эксплуатационной надежности системы.
- В качестве теплоносителя в системе отопления может использоваться вода (водяное отопление) или воздух (воздушное отопление). Применение систем воздушного отопления эффективно в условиях использования принудительной (механической) вентиляции.
- В одноквартирных домах рекомендуется в дополнение к отопительным приборам, располагаемым, как правило, под оконными проемами, устраивать напольное отопление.
- Следует предусматривать ручное или автоматическое регулирование систем отопления и горячего водоснабжения дома.
- Системы должны быть запроектированы, смонтированы и испытаны в соответствии с требованиями СНиП.

Существуют самые разные системы, которые позволяют поддерживать микроклимат в доме, в зависимости от доступных энергоресурсов – газа, электричества, геотермальных источников, солнечной энергии. Все они, конечно, различаются по стоимости, сроку окупаемости, эффективности и экологии.

Самое главное в системе отопления – это нагреватель. Он преобразует получаемые энергоресурсы в тепловую энергию, которая по трубам, с помощью теплоносителя, передается к приборам отопления, для передачи тепла в помещение. Чаще всего в качестве нагревателя используют котлы, которые бывают следующих видов:

- газовые;
- электрические;
- твердотельные;
- жидкотопливные;
- гибридные;
- альтернативные.

Газовые котлы являются самыми популярными, так как они отличаются большой мощностью и хорошим КПД, при относительно небольших размерах. Внутри котла тепло при сжигании газа передается теплоносителю и перемещается по системе. Так как газ взрывоопасен, котел необходимо регулярно обслуживать. Цена газа в нашей стране невелика, в следствии чего можно хорошо обогревать жилье, при небольших счетах за газ. Стоит отметить, что при сжигании газа выделяется углекислый газ, поэтому газовому котлу требуется вентиляция. Современные котлы снабжены автоматикой и могут работать, практически, без участия человека.

По первому признаку выделяют одноконтурные и двухконтурные элементы. Котлы с одним контуром, как правило, являются частью только отопительной системы, хотя в некоторых случаях они являются частью системы горячего водоснабжения.

Электрические котлы находятся на втором месте по популярности среди пользователей. Они отличаются удобством и простотой пользования, ведь для их работы достаточно подключить их к сети и нажать кнопку включения. Не нуждаются в обслуживании. Как правило они снабжены автоматикой и способны самостоятельно поддерживать заданную температуру. Чаще всего их ставят в домах отдаленных поселений, в которых нет доступа к газопроводу. В такой ситуации существуют специальные тарифы за электроэнергию по сниженной цене, а также разделенные на дневной и ночной. В этом случае, счета за отопления электричеством не сильно будут отличаться от аналогичной системы с газовым котлом. Электрические котлы можно разделить на следующие виды:

- тэновые;
- электродные;
- индукционные.

Первый тип имеет в своем составе трубчатый нагревательный элемент, который подогревает теплоноситель. Такой элемент называется нагревательным ТЭНом.

Второй тип работает за счет электрода. Однако, в отличие от тэнового, здесь электрод не нагревает воду. Он является генератором электрического разряда, который уходит в воду. За счет собственного сопротивления электрическому току теплоноситель нагревается. Как правило, в таких системах стоимость теплоносителя превышает стоимость котла и отопительных приборов.

Принцип работы индукционных агрегатов основан на явлении электромагнитной индукции. Катушка индуктивности находится в

специальном отсеке. Эта катушка выполняет роль первичной катушки трансформатора. Вторичной обмоткой является короткозамкнутый трубопровод или же обычный сердечник. За счет электрического тока сердечник нагревается и отдает тепло воде, которая может циркулировать внутри него (трубопровода) или же вокруг него (сердечника).

Бывают случаи, когда электрическая сеть, подключенная к частному дому, не позволяет установить в нем в качестве нагревателя электрический котёл, так как для обогрева среднего дома (около 100 м<sup>2</sup>) может потребоваться около 10 кВт мощности. Тогда необходимо трехфазное подключение к сети, для распределения нагрузки по фазам.

Когда доступа к газопроводу нету, а использование электрических котлов, по каким-либо причинам, невозможно в качестве нагревателя используют твердотопливные котлы либо жидкотопливные.

Данный вид отопительного оборудования имеет классификацию по нескольким параметрам:

- по типу топлива;
- по способу горения.

По типу топлива различают угольные, древесные и смешанные котлы. Отдельно следует выделить такие агрегаты, как пеллетные, то есть те, которые работают на особом виде топлива – прессованные топливные гранулы – пеллеты.

По способу горения выделяют три вида:

- классические или традиционные;
- пиролизные;
- котлы с длительным горением.

Традиционные приборы являются стандартными, то есть такими, в которых тепло вырабатывается за счет обычного сгорания твердого топлива. Самым большим недостатком таких котлов является то, что они нуждаются в постоянном контроле со стороны человека, например, в подбросе топлива, регулировке тяги и так далее. Кроме того, регулировка мощности осуществима в очень малом диапазоне. Такие котлы обладают достаточно низким КПД – максимум 75%.

Преимуществами такого котла можно назвать его низкую стоимость и очень простую обвязку, а также полную энергонезависимость.

Пиролизные приборы генерируют тепловую энергию за счет продуктов горения твердого топлива – пиролизного газа. Большим недостатком такого прибора можно назвать тот факт, что должно быть использовано специальное твердое топливо, которое содержит не больше 20% влаги. Преимуществом можно отметить большой КПД и малую степень контроля со стороны человека. Особенностью таких отопительных котлов можно назвать и их экономичность, высокая степень которой достигается за счет практически полного сгорания топлива.

Жидкотопливные котлы отопительных систем не имеют классификации. Их можно разделить только по мощности. Все подобные устройства работают на жидком топливе, а именно на дизельном топливе, и редко на мазуте.

Такие котлы имеют достаточно высокий КПД – порядка 86 %. Конденсационные котлы, которые работают по такому же принципу, что и конденсационные газовые, обладают КПД порядка 97%.

Еще реже в качестве нагревателя используются гибридные котлы. Их преимущество состоит в том, что они могут преобразовать почти любое топливо или энергию в тепло. Они способны работать на дровах, угле, керосине, газе, или электричестве. Главным недостатком таких агрегатов является высокая стоимость и не большой КПД. Используют их в основном в самых отдаленных местах или временных поселениях.

Все подобные устройства, работающие по принципу сгорания топлива, являются напольными. Они обязательно должны иметь дымоход, для отвода продуктов сгорания. Они нуждаются в постоянном обслуживании, а именно очистке камеры сгорания от пепла.

При проектировании системы отопления частного домовладения, от правильного выбора нагревателя зависит метод его установки в систему, а также способ регулирования температуры.

Выбор нагревателя зависит не только от доступных энергоресурсов. При проектировании системы отопления стоит учесть его совместимость с приборами отопления. Прогресс не стоит на месте, вместе с ним развиваются и приборы отопления, конструкции которых каждый год совершенствуются, увеличивая эффективность передачи тепла в помещение. Благодаря этому развитию, появляется широкий выбор самых разных по свойствам и форме приборов, суть которых проста – получить тепловую энергию от нагревателя и передать её в помещение.

К отопительным приборам, как и к любому оборудованию, устанавливаемому в жилом помещении, существует ряд требований:

- санитарно-гигиенические;
- теплотехнические;
- экономические;
- архитектурно-строительные;
- производственно-монтажные.

Приборы отопления можно разделить на следующие виды:

- радиаторы;
- теплый пол;
- воздушные.

Радиаторы или батареи являются самым популярным видом отопительных приборов. С их помощью помещения отапливаются уже более сотни лет. Формы батарей могут быть разными – от известных всем советских «гармошек» до элементарно приваренных друг к другу труб. В настоящее время активно используются конверторные радиаторы, которые обогревают воздух по физическому закону – конвекции. Горячий воздух, нагреваемый радиатором, становится легче и перемещается вверх, заменяясь холодным воздухом. Поверхность батареи напрямую нагревает воздух. Радиаторы бывают как подвесными, так и внутрипольными. Толщина стенок зависит от давления внутри системы отопления. Материал, из которого вылита батарея, влияет на равномерность нагрева воздуха и её стоимость. Водяные батареи, в зависимости от материала, бывают следующих видов:

- алюминиевые;
- биметаллические;
- чугунные;
- стальные.

Одним из самых популярных видов батарей в России считаются алюминиевые. Алюминий прекрасно передает тепло и имеет низкую стоимость. Такой радиатор способен выдерживать давление от 6 до 16 атмосфер. Кроме того, он может достаточно быстро менять температуру, что делает его удобным для регулирования. К минусам таких батарей можно отнести недолговечность, низкую устойчивость к коррозии, мягкость материала.

Биметаллические радиаторы тоже очень популярны. Они состоят из трубы (стальной или медной) и алюминиевых пластин. Данное сочетание позволяет иметь высокую эффективность, долговечность (до 30 лет), устойчивость к коррозии и работу при большом давлении (20 – 40 атмосфер). Их единственным и главным недостатком является высокая стоимость.

Чугунные батареи использовались раньше, до массового применения алюминия. Чугун обладает большим весом, равномерным распределением тепла по батарее и его долгим удержанием, из-за чего регулирование температуры не эффективно. Они способны работать при большом давлении и имеют хорошую долговечность.

Стальные батареи обладают хорошей теплопроводностью. Из-за простоты производства, они имеют низкую стоимость, что является их преимуществом. Такие батареи способны работать при давлении от 8

атмосфер до 15, в зависимости от производства. Главными недостатками являются коррозия и низкая устойчивость к гидроударам.

Другим вариантом отопительного прибора может быть теплый пол. В отличие от батарейного типа отопления, теплый пол нагревает помещение равномерно, снизу, что прибавляет комфорт. Так как нагревается вся площадь пола, его рабочая температура намного ниже, чем у батарейной системы (не больше 45 °C), что стоит учитывать при выборе нагревателя. В связи с этим, теплый пол, в некоторых случаях, может быть намного экономичнее и эффективнее, чем радиаторная система отопления. Также стоит учесть, что изза большой нагреваемой площади, он обладает большой инерционностью, что уменьшает эффективность регулирования. При проектировании системы теплого пола стоит заранее учесть покрытие, которое будет использоваться в помещении. Так, деревянное покрытие (ламинат, паркет), из-за низкой теплопроводности дерева, имеют меньшую эффективность, по сравнению с керамической плиткой. Также не рекомендуется ковролин и ковры, так как они тоже снижают эффективность системы. Главным недостатком теплого пола является высокая стоимость, сложность монтажа.

По типу нагревания, теплый пол можно классифицировать следующим образом:

- водяной:
- электрический.

Водяная система теплого пола представляет собой трубки, установленные в пол, залитые бетонной стяжкой, внутри которых содержится теплоноситель. В таких системах обязательно наличие нагревателя. Трубки могут быть из различных материалов. Чаще всего применяется полиэтилен, так как он дешевле, легко изгибается и его проще устанавливать. Долговечность у таких систем около 50 лет. Реже используются металлические трубки, так как при их установке необходима пайка и они могут подвергнуться коррозии. Водяные системы теплого пола могут использоваться в качестве основной системы отопления.

Электрический теплый пол представляет собой нагревательный кабель, который монтируется под поверхность пола. Чаще всего, продаются рулоны, в которых уже протянут кабель. В отличие от жидкостного, его не обязательно заливать стяжкой. После установки, кабель подключается к блоку управления, который регулирует температуру, изменяя ток. При перегреве кабеля, он можете перегореть, и система выйдет из строя. Некоторые электрические полы способны создавать электромагнитное поле, тем самым притягивая пыль на пол, тем самым загрязняя его и причиняя вред здоровью.

Существуют саморегулирующиеся системы, в которых из-за свойств кабеля, при нагреве изменяется его сопротивление, за счет чего мощность на участке падает. Но такие системы имеют высокую стоимость.

Еще одним важным компонентом в системах отопления является теплоноситель. Теплоносители, как и другие элементы отопления, имеют свои разновидности и классификацию. Задача теплоносителя заключается в передаче тепла от нагревателя к приборам отопления. Самым простым и дешевым теплоносителем является вода. Однако при её использовании, в ней могут развиваться бактерии, на батареях может образоваться накипь или коррозия, что будет снижать срок службы всей системы. Поэтому по сей день разрабатываются различные химические составы, которые способны выдерживать большие температуры, препятствовать появлению накипи и коррозии.

Все теплоносители имеют основу, в которую добавляются различные вещества для улучшения тех или иных свойств. В данный момент используются следующие наиболее распространенные вещества:

- этиленгликоль;
- глицерин;
- пропиленгликоль.

Все они отличаются между собой по стоимости, сроку службы и токсичности, а также влиянию на металлические соединения.

Стоит отметить, что для электрических котлов с использованием электродов, требуется особый теплоноситель, основанный на щелочных соединениях, так как от степени концентрации щелочи зависит мощность, выдаваемая котлом. В таком случае, стоит правильно рассчитывать объем теплоносителя в системе, его совместимость с котлом и подбирать отопительные приборы, устойчивые к щелочи.

Для передачи теплоносителя от нагревателя к отопительным приборам используются трубы. Выбор трубы зависит от объема здания, температуры и давления внутри системы. Трубы соединяются и поворачиваются с применением пайки и специальных переходников, поэтому монтаж следует доверять опытному специалисту. В случае плохой пайки, при появлении давления в системе может произойти прорыв или утечка теплоносителя. Также на выбор трубы может повлиять желаемый теплоноситель. Трубы бывают двух видов:

- металлические;
- пластиковые;
- металлопластиковые.

Металлические трубы в системах отопления используются уже очень давно. Их главной особенностью считается возможность обогрева помещения непосредственно от самой трубы, за счет высокой теплопроводности металла. Чаще всего используется сталь, цинк, нержавеющая сталь. Они способны выдерживать большое давление и высокие температуры. К недостаткам можно отнести неустойчивость к коррозии и некоторым составам теплоносителя, большой вес и высокую стоимость, а также необходимость в сварочных работах.

Пластиковые трубы являются самыми популярными. Они стоят дешевле металлических и не подвергаются коррозии. Способность работать при высокой температуре и большом давлении зависит от используемого материала и количества слоев внутри трубы. В основе пластиковых труб лежит полипропилен. Из-за низкой теплопроводности пластика, трубы практически не имеют теплопотерь. Их главным преимуществом является долговечность и доступность, легкость соединения и монтажа. Полипропилен совершенно безопасен, устойчив к любому виду теплоносителя и не проводит электрический ток, а также немного глушит шум потока жидкости внутри.

К недостаткам можно отнести высокую стоимость некоторых исполнений и эластичность. Трубы запоминают форму, в которой долго хранились, поэтому не являются идеально ровными. При повышении температуры и давления их эластичность увеличивается, и они могут «поплыть», из-за чего их необходимо фиксировать к стене специальными хомутами.

Металлопластиковые трубы совмещают в себе все положительные качества металлических и пластиковых труб. Они очень прочные и долговечные, устойчивы к коррозии и составам теплоносителя, способны работать при высоком давлении и большой температуре, не боятся их резких перепадов. Их также удобно монтировать. Главным недостатком является цена и неустойчивость к низким температурам, из-за которой труба может лопнуть.

Все перечисленные агрегаты и компоненты составляют основу любой системы отопления частного домовладения. При проектировании системы стоит учитывать все возможности и совместимость компонентов друг с другом. В некоторых случаях могут понадобится дополнительные элементы, такие как насос, расширительный бак и другие. Количество используемых элементов зависит от денежных средств и типа проектируемой системы.

### **1.2 Анализ систем отопления частного домовладения**

<span id="page-18-0"></span>Все водяные системы отопления с использованием котла являются замкнутыми. Системы можно классифицировать и разделить по схемам. Любая схема может дополняться самыми различными дополнительными приборами, которые выполняют свои функции. При проектировании системы можно пользоваться формулой «чем проще, тем надежнее», однако стоит учитывать главные критерии:

- Минимум расходов при высокой теплоотдаче. Обеспечение жилья нужным количеством тепла и небольшие затраты на монтаж, эксплуатацию и обслуживание;
- Максимальная автоматизация. Системы отопления в целях обеспечения безопасности необходимо эксплуатировать при наименьшем вмешательстве человека в их работу;
- Высокая износостойкость всех элементов. Выбирать необходимое оборудование нужно с учетом его эксплуатационной надежности.

Для передачи тепла от нагревателя к приборам отопления необходима циркуляция теплоносителя. Циркуляция осуществляется двумя способами:

- естественным;
- принуждённым.

При естественной циркуляции, теплоноситель перемещается по трубам за счет физических сил – давления и гравитации. Нагретая жидкость расширяется и проталкивает остывшую массу. Такой тип передачи удобен тем, что она не зависит от электричества. Его можно применять как для однотрубной схемы, так и двухтрубной.

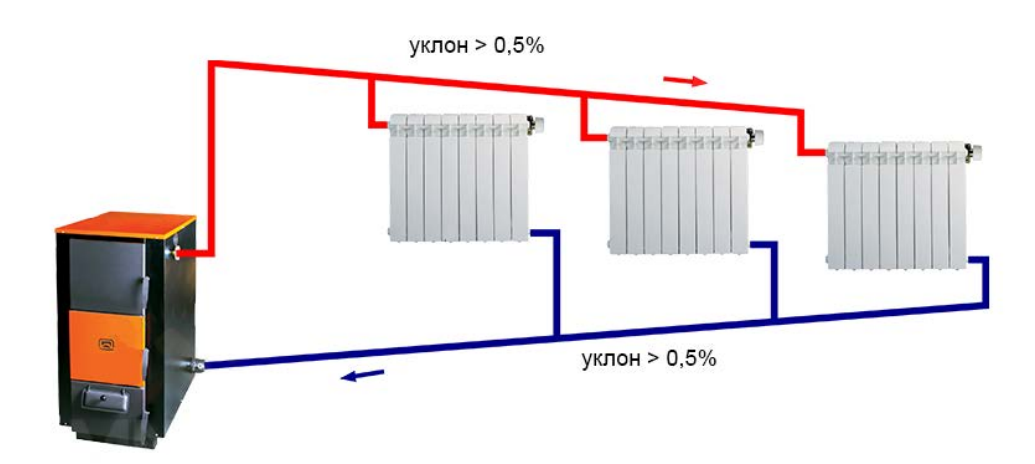

Рис. 1.1 Система с естественной циркуляцией

Как видно на рисунке 1.1, система монтируется так, что батареи находятся чуть ниже нагревателя, что позволяет жидкости внутри системы перемещаться самостоятельно. При больших размерах системы такой вид циркуляции может быть неудобным, поэтому в систему дополнительно ставится насос и циркуляция становится принужденной.

Принужденная циркуляция устанавливается там, где нет возможности создать уклон или в домах с несколькими этажами. Такая циркуляция может применятся в любой схеме отопления. Насос устанавливается перед нагревателем, чтобы избежать перегрева. Для функционирования такой системы обязательно наличие электричества. Выбор насоса зависит от длины труб в системе. С помощью насоса можно регулировать скорость перемещения жидкости, таким образом регулируя распределение температуры в системе. Бывают котлы, внутри которых установлен насос, для компактности системы.

Существуют три вида схем отопления жилья:

- однотрубная;
- двухтрубная;
- коллекторная.

Однотрубная схема или «Ленинградка» отличается простотой проектирования и меньшими затратами на трубы. В ней все батареи подключены к одной трубе, по которой осуществляется циркуляция теплоносителя, как изображено на рисунке 1.2.

Эффективность таких систем минимальна, так как перетекая от одной батареи к другой теплоноситель остывает и следующей батарее остается меньше тепла. Равномерное распределение тепла становится невозможным.

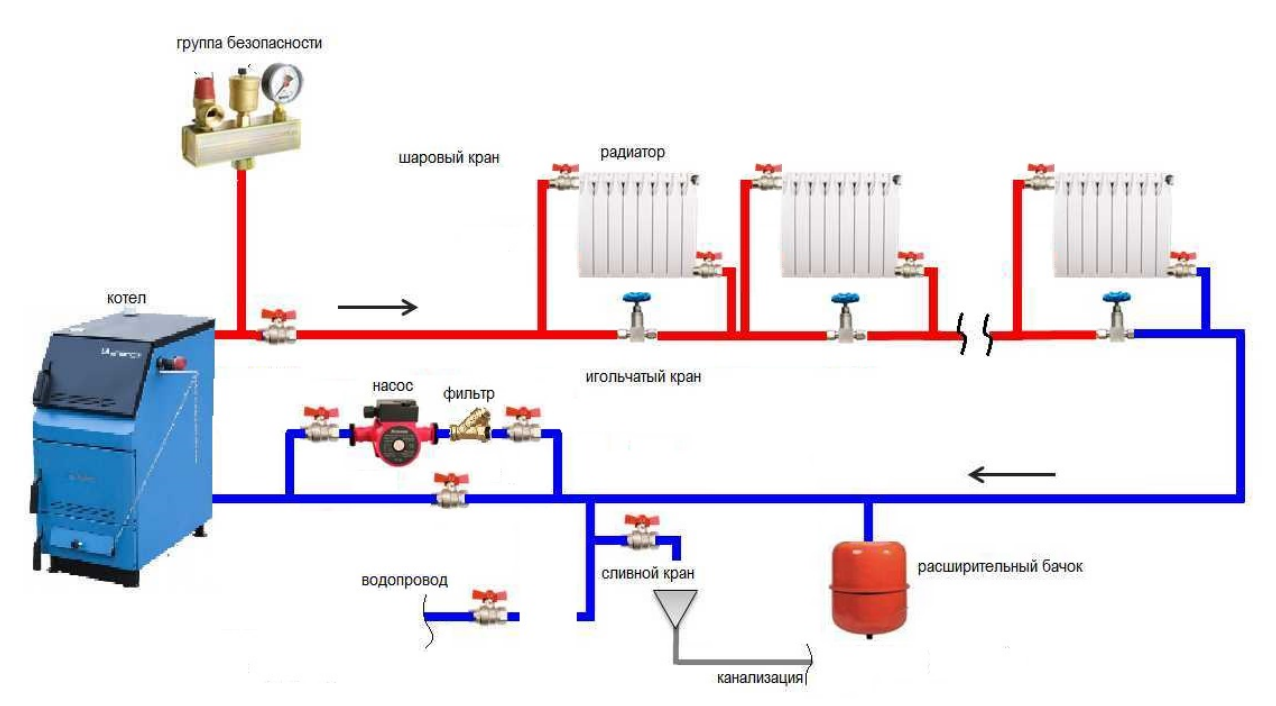

Рис. 1.2 Однотрубная система отопления

Двухтрубная схема отопления является самой популярной, благодаря удобному регулированию температуры в каждой батарее отдельно при небольших затратах. В ней имеются две трубы – прямая и обратная (рис. 1.1). По прямой трубе подается нагретый теплоноситель, который попадает в батареи, откуда потом он попадает в обратную трубу, а затем в котел, для повторного нагрева.

Коллекторная схема отопления (рис. 1.3) применяется в системах, где важно точное регулирование. В ней прямая и обратная труба подключается к каждой батарее отдельно. Группа таких труб подводится к одному коллектору, который получает нагретый теплоноситель и, с помощью кранов, распределяет его. Каждый коллектор создает отдельный контур отопления. Здание можно разбить на любое количество контуров, для более удобного регулирования, но дополнительное оборудование требует дополнительных расходов. Коллекторы обязательно применяются при проектировании систем теплого пола.

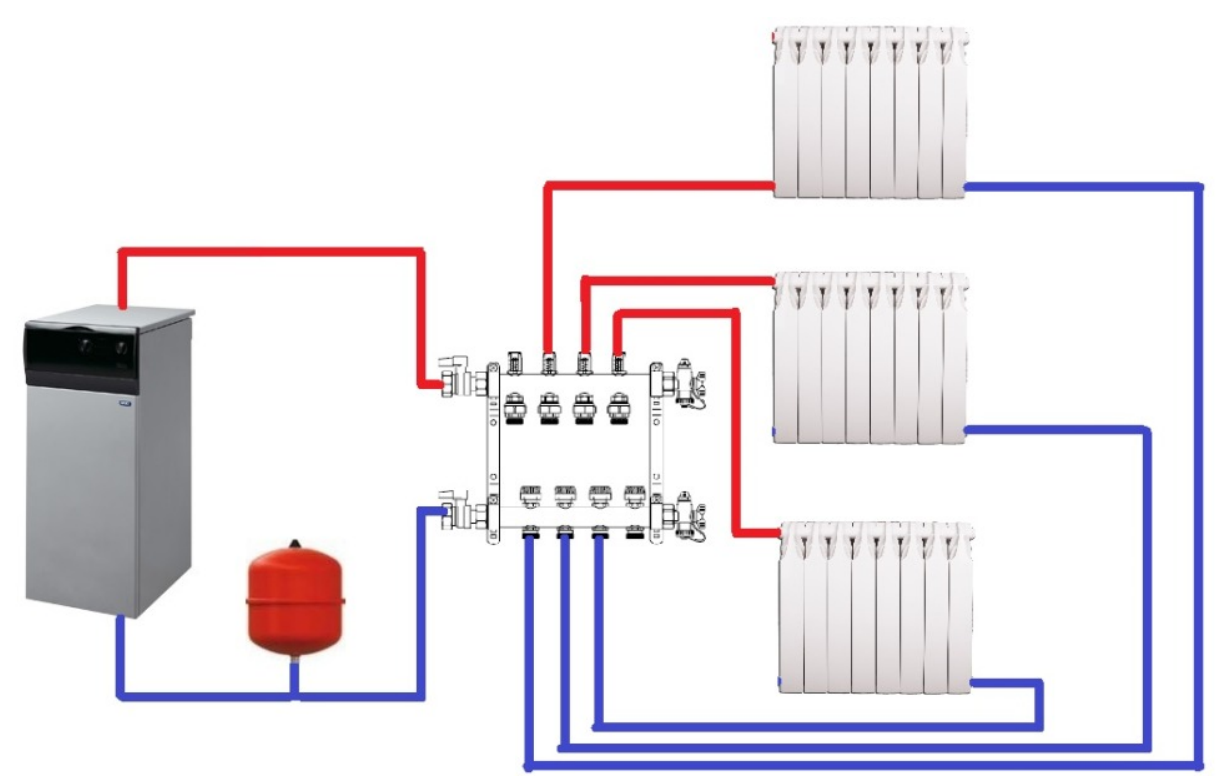

Рис. 1.3 Коллекторная схема отопления

Альтернативой жидкостному отоплению может стать воздушное. Оно имеет ряд достоинств и особенностей, в сравнении с жидкостными системами. Самым простым вариантом воздушного отопления является кондиционер. Он может не только охлаждать помещение летом, но и согревать его зимой. Кроме того, в него уже встроен ПИД-регулятор, что позволяет удобно регулировать температуру в комнате. Но кондиционер эффективен только в пределах одного помещения, когда дело доходит до обогрева дома, необходимо проектировать целую систему.

Для нагрева воздуха в такой системе используется теплогенератор. Лучше всего подойдет газовый или твердотопливный котел, в зависимости от доступных ресурсов. К теплогенератору, вместо труб устанавливаются

воздуховоды, диаметр которых зависит от пропускной способности. Они легко монтируются, но для них требуется место под потолком или в стенах. В помещение нагретый воздух попадает из воздуховода через вентиляционную решетку. В зависимости от проектируемой циркуляции воздуха в помещении, они могут быть как в замкнутом контуре, так и в прямом подключении на каждую комнату отдельно. Циркуляция горячего воздуха может быть нескольких видов:

- естественная;
- принудительная.

При естественной циркуляции нагретый воздух становится легче, поднимается и расширяется. Так из котельной он может сам попадать в соседние помещения.

К плюсам воздушных систем отопления можно отнести:

- экономичность;
- высокую эффективность, долговечность;
- отсутствие отопительных приборов в помещении;
- удобное регулирование;
- легкий монтаж.

К главным минусам относятся:

- дополнительное место для монтажа;
- необходимость очищать воздуховоды от пыли и грязи.

При принудительной циркуляции воздух от нагревателя по воздуховодам двигается с помощью вентиляторов. Управляя вентиляторами, можно добиться точного регулирования температуры в помещении.

Относительно недавно стали появляться системы инфракрасного отопления. Они сильно отличаются от любых других систем отопления, так как не имеют каких-либо дополнительных элементов или оборудования. Кроме того, они не нуждаются в обслуживании и легко регулируются.

Инфракрасные излучатели монтируются в потолок и подключаются к электрической сети, после чего полностью готовы к эксплуатации, что делает их самым простым способом обогрева дома. Инфракрасное излучение может быть нескольких диапазонов:

- коротковолновые:  $0,74$  -2,5 мкм; (температура нагрев-го элемента более 800°С);
- средневолновые:  $2,5 50$  мкм; (температура нагрев-го элемента до 600°С);
- длинноволновые:  $50 200$  мкм; (температура нагрев-го элемента менее 300°С).

Самым безопасным для здоровья человека является длинноволновое излучение. В отличие от батарей инфракрасные лучи, подобно солнечным, не нагревают воздух напрямую. Они быстро нагревают поверхность, на которую направлены, из-за чего имеют достаточно высокую эффективность. Независимо от того, какая температура в комнате, находясь под таким излучением человек чувствует себя комфортно. Однако даже длинноволновые лучи оказывают влияние на организм человека, из-за чего не рекомендуется длительное нахождение под таким излучением. Поэтому такой тип обогрева больше подходит для обогрева не жилых помещений или улицы.

Также активно развиваются альтернативные системы обогрева частного домовладения. В таких системах в качестве нагревателя используются альтернативные источники энергии.

Другой развивающейся альтернативной системой обогрева является система с солнечным коллектором. Солнечный коллектор располагается на крыше дома, получает инфракрасную тепловую энергию из солнечных лучей и передает её в теплоноситель, циркулирующий по трубам.

Солнечные коллекторы бывают двух типов:

- плоские;
- вакуумные.

Плоский коллектор представляет собой поглощающую панель, покрытую черным материалом для большей эффективности, которая защищена специальным стеклом. Благодаря стеклу, тепло, накопленное коллектором не возвращается в окружающую среду. Плоский коллектор надежен, неприхотлив, способен работать круглый год. Однако зимой его эффективность снижается.

Вакуумный коллектор состоит из стеклянных трубок с двойными стенками. Во внутренней трубке находится теплоноситель, а в пространстве между трубками - вакуум, снижающий теплопотери. Вакуумный коллектор воспринимает рассеянную солнечную энергию и хорошо работает зимой, больший вес, размеры, а его максимальный КПД ниже, чем у плоского.

Оба коллектора нуждаются в дополнительном оборудовании, как например насос или накопительный бак. Наибольшее распространение такие системы имеют на юге России, так как там преобладают солнечные дни. Ночью они не работают, поэтому нельзя использовать их как основной нагреватель. В системе обязательно должен быть еще один нагреватель. Обслуживание таких нагревателей заключается в очистке их от грязи, так как из-за неё на коллектор попадает меньше солнечных лучей.

Еще одним вариантом альтернативной системы отопления является геотермального, в которой вместо обычного нагревателя используется горячий источник. Горячая вода выкачивается со скважины в накопительный бак, внутри которого расположены медные трубки с теплоносителем. Таким образом, тепло от горячей воды передается в систему отопления и обогревает жильё. Главным минусом таких систем является сложность поиска горячего источника и глубина, на которой он находится под землей.

Системы с электрическими котлами, в которых электричество вырабатывается от солнечных батарей или ветряных установок встречаются крайне редко, так как КПД при получении электричества такими способами не хватает для обогрева дома.

## **1.3 Выбор схемы отопления и оборудования**

<span id="page-25-0"></span>Для данной работы схема и оборудование будут выбираться по следующим критериям:

- эффективность регулирования;
- простота установки оборудования;
- соответствие температурным нормам.

Оборудование будет рассчитано для обогрева дома, приведенного на рисунке 1.4. Его площадь составляет 100 м<sup>2</sup>, а объем 250 м<sup>3</sup>. Основное оборудование для отопления будет размещено в котельной (комната 1).

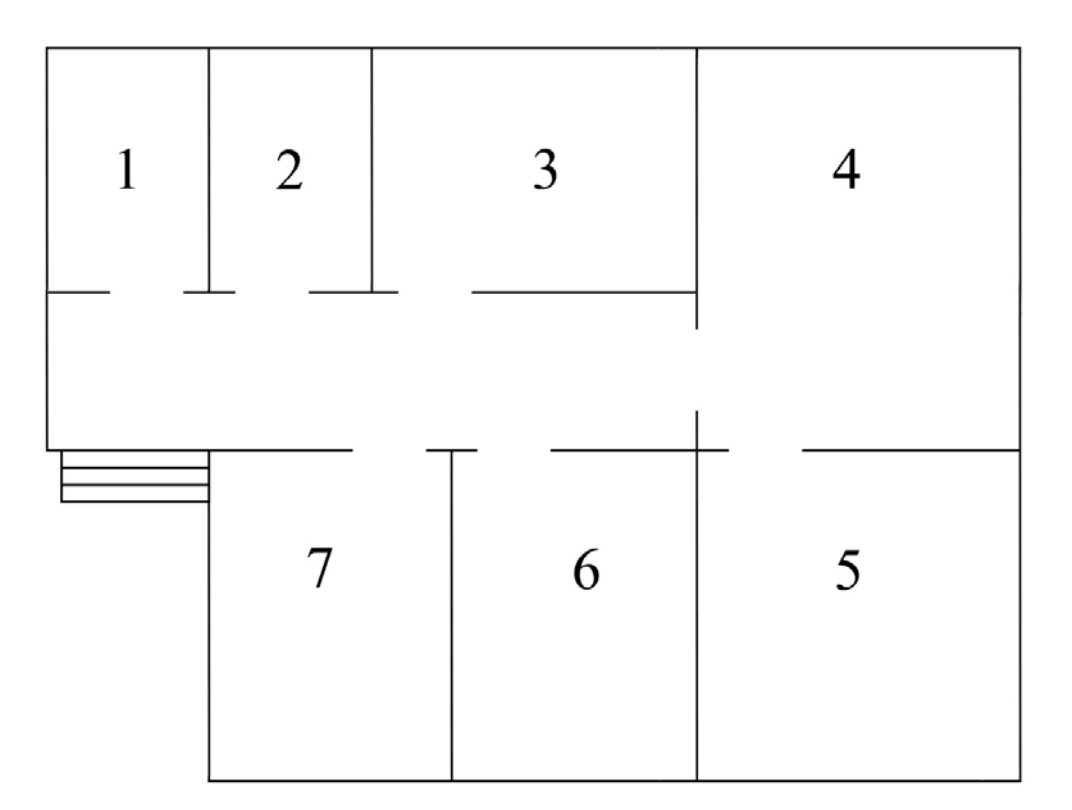

Рис. 1.4 План частного дома

Так как большая часть нашей страны газифицирована, то в качестве нагревателя лучше всего выбрать газовый котел. Выбранная модель котла имеет второй контур для подогрева питьевой воды, расширительный бак, систему безопасности и набор электроники, для поддержания заданной температуры в системе. Его диапазон рабочей температуры 30 - 95°С.

В данной работе будут использованы биметаллические батареи, так как их применение в качестве отопительного прибора – проверенный и популярный метод. Передача теплоносителя в схеме будет с помощью пластиковых труб из полипропилена. Теплоноситель будет на основе этиленгликоля, так как он не токсичен, обладает хорошей теплоемкостью и сроком службы 5 лет. Для индивидуального распределения температуры в системе, будет применяться коллекторная схема отопления.

Дополнительно в систему отопления потребуются следующие элементы: насос - для принужденной циркуляции теплоносителя, предохранительный клапан - для безопасности, а также прочие элементы в виде переходников, кранов и т.п.

Автоматическое управление температурой будет только в жилых комнатах под номерами – 3, 5, 6, 7. Отопление в котельной, ванной, коридоре и кухне будет регулироваться отдельно вручную.

Регулирование температуры в комнатах будет осуществляться с помощью программируемого логического контроллера – «ОВЕН» ПЛК 154. Он будет измерять температуру в комнате с помощью термопары и регулировать температуру в комнате, управляя электромагнитным водяным клапаном. Контроллер подключается к компьютеру и интегрируется со SCADA системой, которая нужна для визуализации мониторинга и управления системой отопления всего дома. Общий вид схемы отопления изображен на рисунке 1.5.

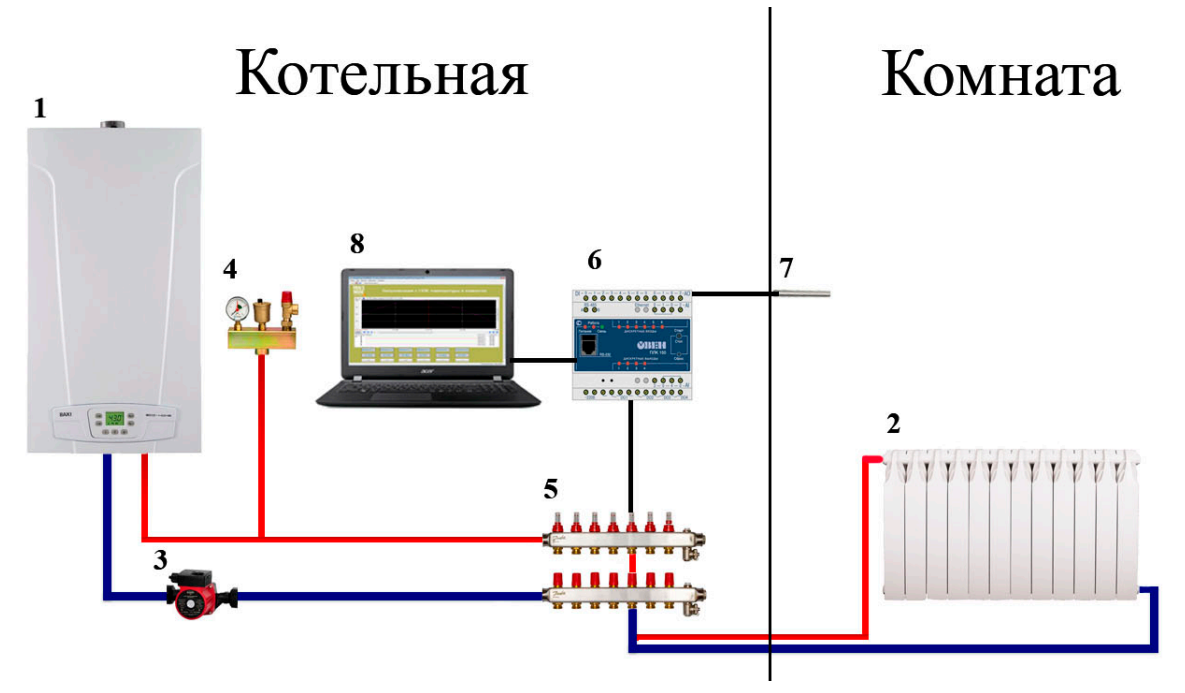

- $1 -$ котел;
- 2 биметаллический радиатор;
- 3 насос;
- 4 предохранительный клапан;
- 5 коллектор;
- 6 «ОВЕН» ПЛК 154;
- 7 термопара;
- 8 ноутбук.

## Рис. 1.5 Схема отопления частного дома

Существует большое множество различных элементов, которые позволяют спроектировать любую систему отопления, учитывая множество индивидуальных особенностей и потребностей. Промышленное оборудование для систем автоматического управления является доступным, что позволяет применять его при проектировании системы жизнеобеспечения частного домовладения, в том числе и отопления, делая его «умным».

## <span id="page-28-0"></span>**ГЛАВА 2 РАССЧЕТ И МОДЕЛИРОВАНИЕ РЕГУЛЯТОРА ОТОПЛЕНИЯ**

#### **2.1 Описание объекта управления**

<span id="page-28-1"></span>В данной работе объектом для моделирования будет являться комната 5. Она представляет собой прямой параллелепипед. Комната является угловой, поэтому 2 стены уличные, утеплены минватой. Потолок и пол в комнате утеплены. В комнате имеется 2 батареи. Их размеры приведены в таблице 2.2. Теплопотери современных окон минимальны, их можно считать, как у стен. Датчик температуры расположен на стене S5 по центру, в метре от пола. Средняя температура на улице зимой -5 °С. Геометрические параметры комнаты представлены в таблице 2.1. Схематическая модель комнаты 5 изображена на рисунке 2.1.

Таблица 2.1

Геометрические параметры объекта

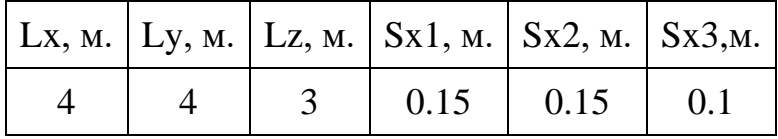

Lx, Ly, Lz – длина, ширина, высота комнаты, Sx1 – ширина уличной стены, Sx2 – ширина межкомнатной стены, Sx3 – ширина слоя минваты.

Таблица 2.2

Геометрические параметры батарей

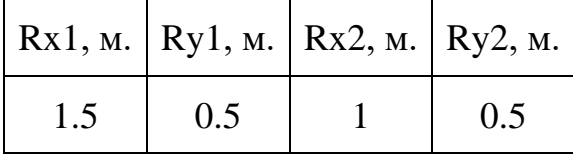

Rx1, Ry1 – длина и ширина батареи 2, Rx2, Ry2 – длина и ширина батареи 3. Обе батареи имеют толщину 0.15 м, расположены у пола.

Граничные условия комнаты 5 приведены в таблице 2.3. При этом имеются две границы раздела сред: 1 – между воздухом улицы и минватой, 2 – между минватой и стеной из газобетона.

Таблица 2.3

Граничные условия комнаты 5

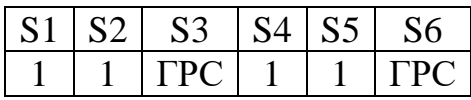

1 – граничное условие второго рода, ГРС – граница раздела сред.

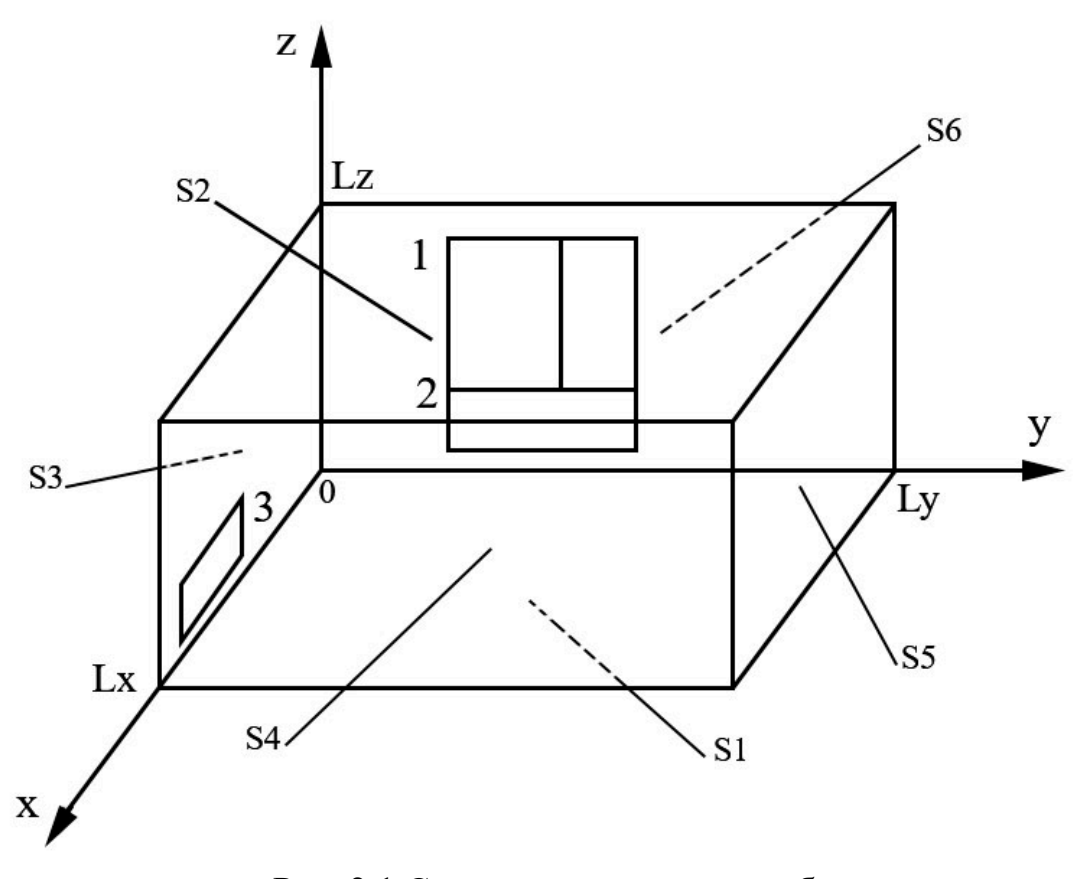

Рис. 2.1 Схематическая модель объекта

По данному объекту в следующем пункте будет построена математическая модель.

#### 2.2 Математическая модель объекта управления

<span id="page-30-0"></span>Математическое моделирование – это процесс исследования функций, свойств, поведения какого-либо физического объекта или процесса, с помощью уравнений математической физики. Моделирование позволяет также исследовать какую-то определенную область объекта, не затрагивая других.

Такой подход позволяет исследовать объект и влияние на него различных факторов, не прибегая к реальным экспериментам, что во многих случаях позволяет экономить время и средства.

По характеру видов, модели бывают статистическими и динамическими.

Статистическая модель включает описание связей между основными переменными моделируемого объекта в установившемся режиме без учета изменения параметров во времени.

В динамической модели описываются связи между основными переменными моделируемого объекта при переходе от одного режима к другому.

При построении модели стоит учитывать некоторые условия:

- Универсальность должна характеризовать полноту отображения изучаемых свойств реального объекта;
- Адекватность способность исследовать определенные свойства объекта с заданной погрешностью;
- Точность определяется степенью совпадения значений характеристик полученных результатов с характеристиками реального объекта;
- Экономичность определяется затратами времени и ресурсов, необходимых для вычисления модели, а также средств на её реализацию и эксплуатацию.

Компьютерное моделирование - это моделирование, реализуемое с помощью компьютерной техники. Для компьютерного моделирования важно наличие определенного программного обеспечения. Благо в настоящее время существует большое количество программ, позволяющих различными способами и методами построить компьютерную модель, основываясь на умениях человека.

Программное обеспечение компьютерного моделирования, может быть, как достаточно универсальным (например, обычные текстовые и графические процессоры), так и весьма специализированными, предназначенными лишь для определенного вида моделирования.

Сам анализ задачи и построение математической модели обычно ложится на плечи человека. Компьютеры выполняют численные операции, на которые у человека ушло бы в разы больше времени.

**Обычно**  $\bf{B}$ компьютерном моделировании различные ВИЛЫ моделирования дополняют друг друга. Так, если математическая формула очень сложна, что не дает явного представления об описываемых ею процессах, то на помощь приходят графические и имитационные модели. Компьютерная визуализация может быть намного дешевле реального создания натуральных моделей.

С появлением мощных компьютеров распространилось графическое моделирование на основе инженерных систем для создания чертежей, схем, графиков.

Если система сложна, а требуется проследить за каждым ее элементом, то на помощь могут прийти компьютерные имитационные модели. На компьютере можно воспроизвести последовательность временных событий, а потом обработать большой объем информации.

Однако следует четко понимать, что компьютер является хорошим инструментом для создания и исследования моделей, но он их не придумывает. Абстрактный анализ окружающего мира с целью воссоздания его в модели выполняет человек.

Практически любой высокоуровневый язык программирования, позволяет написать программу для моделирования любого процесса. Для этого требуются определенные знания языка программирования, понимание математического моделирования и элементарные знания математики.

Так как в данной работе проектируется система отопления частного домовладения, то актуальным будет моделирование теплового процесса. Построив модель, можно понять правильно ли сделана система, а также синтезировать регулятор управления.

Моделирование тепловых процессов позволяет продемонстрировать нагрев различных объектов с помощью уравнения теплопроводности.

Теплопроводность количественно описывается основным законом теплопроводности или законом Фурье

$$
\overline{Q} = -\lambda \cdot gradT \cdot F \cdot \tau \tag{2.1}
$$

Формулировка: Количество теплоты, передаваемое через изотермическую поверхность площадью  $F$  за время  $\tau$  пропорционально температурному градиенту. Здесь  $\lambda$  – коэффициент теплопроводности, его размерность: Вт/м/К. Коэффициент теплопроводности - это плотность теплового потока между двумя изотермическими поверхностями при единичном температурном градиенте.  $\lambda$  есть физический параметр материала, является табличной, зависящий  $\overline{O}T$ температуры, экспериментально определяемой величиной.

Дифференциальное уравнение теплопроводности устанавливает связь характеризующими между величинами, процесс передачи теплоты теплопроводностью. При установлении зависимостей между величинами удобно воспользоваться методами математической физики, которая рассматривает протекание процесса не во всем изучаемом пространстве, а в элементарном объеме вещества в течение бесконечно малого отрезка времени.

Математическая модель комнаты будет иметь уравнение следующего вида:

$$
\frac{\partial T}{\partial \tau} = \nabla^2 T a,\tag{2.2}
$$

где  $\nabla^2$  – лапласиан в декартовой системе координат;

 $T = f(x, y, z, \tau);$ 

а – коэффициент температуропроводности.

При этом, значения переменных меняются в пределах:  $0 < x < Lx$ ,  $0 < y$  $\langle Ly, 0 \rangle \langle Z \rangle \langle Lz.$ 

В декартовой системе координат (x, y, z) лапласиан имеет вид:

$$
\nabla^2 = \frac{\partial^2}{\partial x^2} + \frac{\partial^2}{\partial y^2} + \frac{\partial^2}{\partial z^2}
$$
 (2.3)

поэтому, уравнение теплопроводности выглядит следующим образом:

$$
\frac{\partial T}{\partial \tau} = \left(\frac{\partial T^2}{\partial x^2} + \frac{\partial T^2}{\partial y^2} + \frac{\partial T^2}{\partial z^2}\right) a \tag{2.4}
$$

Граничные условия модели будут иметь вид:

$$
S1 \rightarrow \frac{\partial T(x,y,z,\tau)}{\partial z} = 0, \text{ r, } z = 0, 0 < x < Lx, 0 < y < Ly, \tau \ge 0;
$$
\n
$$
S2 \rightarrow \frac{\partial T(x,y,z,\tau)}{\partial z} = 0, \text{ r, } z = Lz, 0 < x < Lx, 0 < y < Ly, \tau \ge 0;
$$
\n
$$
S3 \text{ TPC}_1 \rightarrow \lambda_1 \cdot \frac{\partial T_1(x,y,z,\tau)}{\partial y_1} = \lambda_2 \cdot \frac{\partial T_2(x,y,z,\tau)}{\partial y_2}, \text{ r, } z = 0, 0 < x < Lx, 0 < z < Lz, \tau \ge 0;
$$
\n
$$
S3 \text{ TPC}_2 \rightarrow \lambda_4 \cdot \frac{\partial T_4(x,y,z,\tau)}{\partial y_1} = \lambda_3 \cdot \frac{\partial T_3(x,y,z,\tau)}{\partial y_2}, \text{ r, } z = 1, 0 < x < Lx, 0 < z < Lz, \tau \ge 0;
$$
\n
$$
S4 \rightarrow \frac{\partial T(x,y,z,\tau)}{\partial x} = 0, \text{ } \text{r, } z = Lx, 0 < y < Ly, 0 < z < Lz, \ge 0;
$$
\n
$$
S5 \rightarrow \frac{\partial T(x,y,z,\tau)}{\partial y} = 0, \text{ } \text{r, } z = Ly, 0 < x < Lx, 0 < z < Lz, \ge 0;
$$
\n
$$
S6 \text{ TPC}_1 \rightarrow \lambda_1 \cdot \frac{\partial T_1(x,y,z,\tau)}{\partial x_1} = \lambda_2 \cdot \frac{\partial T_2(x,y,z,\tau)}{\partial x_2}, \text{ } \text{r, } z = 0, 0 < y < Ly, 0 < z < Lz, \tau \ge 0;
$$
\n
$$
S6 \text{ TPC}_2 \rightarrow \lambda_4 \cdot \frac{\partial T_4(x,y,z,\tau)}{\partial x_1} = \lambda_3 \cdot \frac{\partial T_3(x,y,z,\tau)}{\partial x_2}, \text{ } \text{r, } z = 1, 0 < y < Ly, 0 < z < Lz, \tau \ge 0.
$$
\n<math display="block</math>

 $-10$  °C,  $\lambda_2$  – теплопроводность газобетона,  $\lambda_3$  – теплопроводность минваты,  $\lambda_4$ – теплопроводность воздуха при температуре +20 °С.

dx, dx1, dx2, dy, dz – шаги дискретизации по соответствующим им осям  $- x, y, z.$ 

## 2.3 Дискретная модель объекта управления

<span id="page-34-0"></span>По имеющейся математической модели построим дискретную, которая будет использоваться при написании программы моделирования. Для этого, проведем замену переменных на их целочисленные аналоги:

$$
x \rightarrow i, \text{ при } i = 1 \dots 27;
$$
  
\n
$$
y \rightarrow j, \text{ при } j = 1 \dots 27;
$$
  
\n
$$
z \rightarrow k, \text{ при } k = 1 \dots 21;
$$
  
\n
$$
t \rightarrow \text{tm, при } \text{tm} \ge 0.
$$
  
\nПолучим  $\Delta x = Lx / 26 = 0.15$ ,  $\Delta y = Ly / 26 = 0.15$ ,  $\Delta z = Lz / 20 = 0.15$ .  
\nИCDUE3Y9, Метон, конечных, разносгей, предбразуем, урави

 $\ddot{\phantom{0}}$ 

 $\mathbf{A}$ 

Используя метод конечных разностей, преобразуем уравнение теплопроводности в дискретный вид:

$$
\frac{\partial T}{\partial \tau} = a \cdot \left( \frac{\partial T^2}{\partial x^2} + \frac{\partial T^2}{\partial y^2} + \frac{\partial T^2}{\partial z^2} \right) \tag{2.5}
$$

$$
dt[i,j,k] = \tau a \left( \frac{T_{i+1,j,k} - 2T_{i,j,k} + T_{i-1,j,k}}{\Delta x^2} + \frac{T_{i,j+1,k} - 2T_{i,j,k} + T_{i,j-1,k}}{\Delta y^2} + \right)
$$
(2.6)

$$
+\frac{T_{i,j,k+1} - 2T_{i,j,k} + T_{i,j,k-1}}{\Delta z^2} \tag{2.7}
$$

После дискретизации граничных условий получим:

 $S1 \rightarrow T[i, j, 1] = T[i, j, 2]$ , при  $1 \le i \le 27$ ,  $2 \le j \le 27$ ; S2  $\rightarrow$  T[i, j, 21] = T[i, j, 20], при  $1 \le i \le 27$ ,  $1 \le j \le 27$ ; S3  $\Gamma PC_1 \rightarrow T[i, 2, k] = \frac{\frac{\lambda_1}{\Delta x_1} T[i, 1, k] + \frac{\lambda_2}{\Delta x_2} T[i, 3, k]}{\frac{\lambda_1}{\Delta x_1} + \frac{\lambda_2}{\Delta x_2}}$ , при  $1 \le i \le 26$ ,  $1 \le k \le 20$ ;

$$
\text{S3 FPC}_2 \to \text{T[i, 3, k]} = \frac{\frac{\lambda_3}{\Delta x_3} T[i, 2, k] + \frac{\lambda_4}{\Delta y} T[i, 4, k]}{\frac{\lambda_3}{\Delta x_3} + \frac{\lambda_4}{\Delta y}}, \text{ при } 2 \le i \le 18, 2 \le k \le 20, 19 \le i
$$

 $\leq$  26, 9  $\leq$  k  $\leq$  20;

$$
S4 \to T[27, j, k] = T[26, j, k], \text{ при } 1 \le j \le 27, 1 \le k \le 21;
$$

S5  $\rightarrow$  T[i, 27, k] = T[i, 26, k], при  $1 \le i \le 26$ ,  $2 \le k \le 20$ ;

S6 ГРС<sub>1</sub> → T[2, j, k] =  $\frac{\frac{\lambda_1}{\Delta x_1}T[1,j,k]+\frac{\lambda_2}{\Delta x_2}T[3,j,k]}{\frac{\lambda_1}{\Delta x_1}+\frac{\lambda_2}{\Delta x_2}}$ , при 2 ≤ j ≤ 7, 2 ≤ k ≤ 20, при 8

 $\le i \le 17, 9 \le k \le 20, 18 \le i \le 26, 2 \le k \le 20;$ 

$$
\text{S6 FPC}_2 \to \text{T[3, j, k]} = \frac{\frac{\lambda 3}{\Delta x3} T[2, j, k] + \frac{\lambda 4}{\Delta x} T[4, j, k]}{\frac{\lambda 3}{\Delta x3} + \frac{\lambda 4}{\Delta x}}, \text{ при } 2 \le j \le 7, 2 \le k \le 20, \text{ при } 8 \le
$$

 $i \leq 17$ ,  $9 \leq k \leq 20$ ,  $18 \leq i \leq 26$ ,  $2 \leq k \leq 20$ .

Входные воздействия на объект управления:

T[3, j, k] = 80, где j = 8 ... 17, k = 2 ... 8;

T[i, 3, k] = 80, где i = 19 ... 26, k = 2 ... 8.

Функция выхода объекта управления:

 $T[14, 26, 7]$ .

Построив дискретную модель, можно приступать к написанию компьютерной модели, для которой подойдет, практически, любой высокоуровневый язык программирования. В данной работе для написания программы модели нагрева комнаты будет использоваться Delphi. Этот язык программирования имеет простой и понятный синтаксис, высокую скорость работы и пакет необходимых библиотек, как, например, Tchart – библиотека для построения графиков и диаграмм.

Листинг программы компьютерной модели разомкнутой системы управления находится в приложении 1.

#### 2.4 Синтез регулятора

<span id="page-35-0"></span>Основной задачей при построении автоматической системы управления является поиск способов управления объектом, на основе имеющихся данных и характеристик объекта управления. Цели управления, как правило, формируются определенными установками или правилами, например, требованиями необходимой температуры в доме, для поддержания системы
жизнеобеспечения. Специалист подбирает методы для осуществления цели управления.

Автоматическая система управления представляет собой набор средств, команд и алгоритмов, предназначенных для получения информации об объекте, в целях достижения определенных результатов, для дальнейшего влияния на него.

Разомкнутые системы управления, как правило, мало эффективны. Они способны выполнять простые функции управления, следуя алгоритму, времени, либо релейной логике. Стоит появится какому-либо внешнему воздействию, как система может прекратить своё функционирование, либо работать с высокой ошибкой регулирования.

Лля повышения эффективности управления, были придуманы замкнутые системы с обратной связью или системы с регулированием по отклонению. Принцип работы таких систем заключается в сравнении выходного сигнала с желаемым результатом, и, в зависимости от расхождения, желаемого и действительного, корректировка входного воздействия. Такие системы, обычно, имеют регулятор, который и корректирует сигнал. От него зависит динамичность системы и ошибка регулирования. Устойчивость замкнутой системы, согласно критерию Найквиста, зависит от устойчивости ДЛЯ правильной работы регулятора разомкнутой системы. Однако необходимо, чтобы специалист осуществил синтез регулятора и получил его коэффициенты регулирования.

Для обеспечения хорошего функционала системы необходим особый подход решения системных задач, которые бывают двух типов:

- системный анализ;
- системный синтез.

Задача анализа систем заключается в том, чтобы определить все необходимые параметры исследуемой системы, а задача синтеза – определение структуры системы по её параметрам.

Под анализом систем управления понимается процесс исследования, основанный на декомпозиции системы управления с последующим определением ее статических и динамических характеристик составляющих элементов, рассматриваемых во взаимосвязи с другими элементами системы и окружающей среды.

Под синтезом понимается процесс создания систем управления. Синтез систем управления осуществляется путем определения, последующего согласования статических и динамических характеристик системы, обеспечивающих в совокупности максимальную степень соответствия системы поставленным задачам.

Существуют следующие методы анализа и синтеза систем управления:

- структурный анализ и синтез систем управления;
- функциональный анализ и синтез систем управления;
- информационный анализ и синтез систем управления;
- параметрический анализ и синтез систем управления.

Сущностью структурного анализа является определение статических характеристик систем по известной ее структуре. Структурный анализ проводится с целью исследования статических характеристик системы путем выделения в ней подсистем и элементов различного уровня и связей между ними.

Под структурным синтезом понимается разработка системы, обладающей желаемыми свойствами. Структурный синтез осуществляется с целями обоснования множества отношений и связей, а также элементов структуры, которые могут обеспечить в совокупности максимальную степень соответствия по заданным требованиям.

Функциональный анализ необходим для определения и расчета динамических характеристик различных систем на основании установленных алгоритмов ее функционирования динамических характеристик.

Функциональный анализ проводится с целью определения динамических характеристик системы путем исследования процессов изменения ее состояний с течением времени на основе принятых алгоритмов управления.

Сущностью функционального синтеза является обоснование динамических характеристик системы управления, которые должны обладать желаемыми свойствами.

Целью функционального синтеза является обоснование оптимальных или рациональных характеристик процессов функционирования системы управления, т.е. процессов изменения ее состояний с течением времени в соответствии с поставленной целью.

Задачами информационного анализа являются определение объекта и его форм представления информации, средств ее передачи, методов обработки, хранения, ввода и вывода, для известной структуры и алгоритма функционирования системы управления.

Информационный анализ выполняется с целью исследования количественных и качественных характеристик информации, используемой в системе управления.

Сущностью информационного синтеза является обоснование необходимого объема и форм представления информации, методов и средств ее передачи, обработки, хранения, ввода и вывода, для разрабатываемой структуры и алгоритма функционирования системы управления.

Информационный синтез дополняет задачи функционального анализа, что осуществляется с целью определения требуемых качественных и количественных характеристик информации, используемой в процессе функционирования системы управления.

Сущностью параметрического анализа является определение необходимой и достаточной совокупности показателей, характеризующих все исследуемые свойства системы и формирование зависимостей,

характеризующих суммарный эффект от применения системы или ее элементов.

Целью параметрического анализа является оценка эффективности системы управления на основе определения количественных значений ее показателей.

параметрического обоснование Сущностью синтеза является необходимой и достаточной совокупности показателей, позволяющих оценивать желаемые свойства разрабатываемой системы и ее суммарный эффект.

Целью параметрического синтеза является комплексное определение согласованных и сбалансированных по уровням исследования системы показателей, требуемых значений ee общие включая показатели эффективности управления, а также частные показатели структуры, процессов функционирования информации.

Применяя всю совокупность способов и методов анализа и синтеза управления, специалист может достаточно приближенно установить необходимые характеристики и рассчитать коэффициенты, для применяемого в конкретной ситуации регулятора. Получить необходимые коэффициенты можно, как и произведя замеры в реальных условиях, так и построив компьютерную модель разомкнутой системы, основанную на исследуемом объекте. При построении компьютерной модели учесть все факторы невозможно и ресурсоемко, однако учитывая некоторые основные параметры, можно построить приблизительную модель, которая вполне подойдет для получения необходимых коэффициентов для синтеза регулятора.

В результате компьютерного моделирования разомкнутой системы получится график нагрева воздуха в комнате 5 (рис. 2.2). На графике можно отметить некоторые вспомогательные линии, которые помогут найти коэффициенты, используемые при синтезе регулятора. Так, можно установить максимальную установившуюся температуру: Т уст = 25,5 °С; время запаздывания:  $\tau_3 = 150$  с; время регулирования: Тр = 1450 с. По полученным 46

данным вычислим коэффициент усиления, который будет равен  $k = \frac{T_{ycr}}{T_{av}}$ 

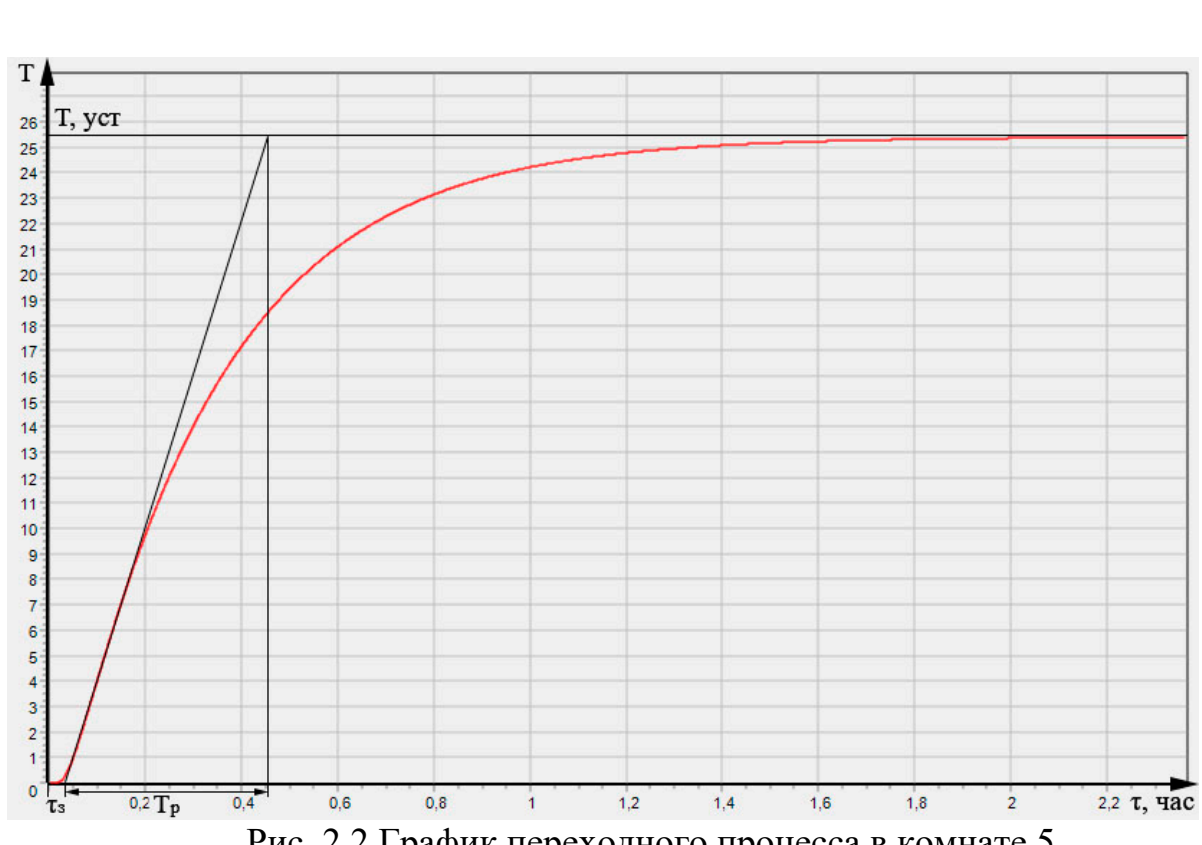

Рис. 2.2 График переходного процесса в комнате 5

Получив коэффициенты переходного процесса разомкнутой системы, осуществим синтез замкнутой системы управления. Для этого будем использовать апериодическое звено с чистым запаздыванием

$$
W(p) = \frac{k}{rp+1} \cdot e^{-p\tau} \tag{2.8}
$$

на основе которого построим частотные характеристики. Определяем модуль

$$
M = \frac{k}{\sqrt{T^2 T \omega^2 + 1}}
$$
\n(2.9)

И фазу звена

$$
\varphi = -\arctg(T\omega) - (\tau\omega) \tag{2.10}
$$

По ним строим ЛАЧХ и ЛФЧХ, на которых отметим необходимые линии и точки пересечения, которые будут использованы для нахождения

$$
\frac{22.5}{80} = 0.318.
$$

коэффициентов, как изображено на рисунке 2.3. Запас устойчивости по фазе возьмем  $\Delta \varphi = \frac{\pi}{2}$ , после чего получим  $-\pi + \Delta \varphi = -1,5707$ .

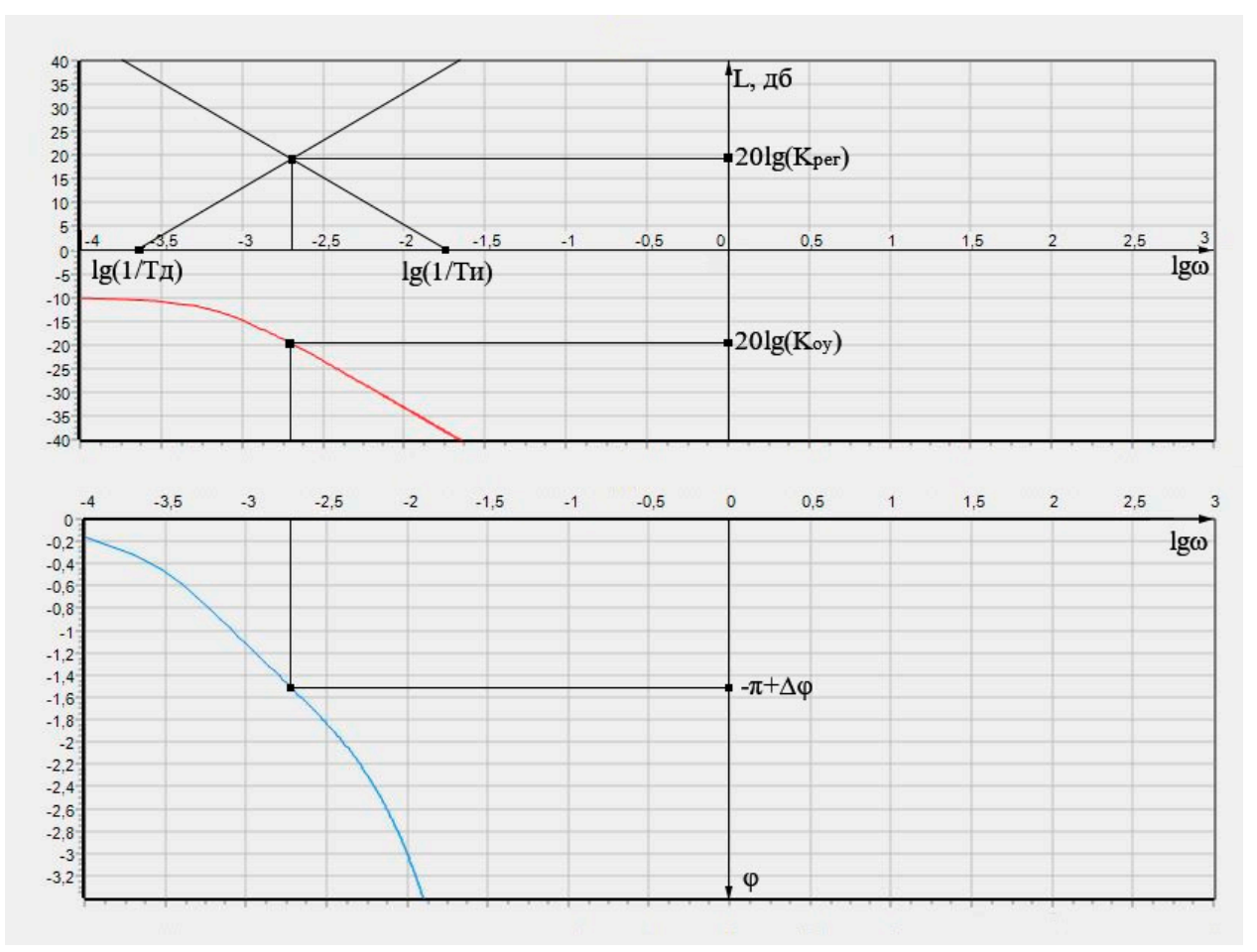

Рис. 2.3 Частотные характеристики переходного процесса разомкнутой системы

Построив графики частотных характеристик, найдем коэффициент управления:  $k_{oy} = 10^{\frac{-28.943}{20}} = 0.0357$ ; коэффициент регулирования:  $k_{per} = \frac{1}{k_{oy}} =$  $\frac{1}{0.0357}$  = 28; точка  $\lg(\frac{1}{T_{\nu}})$  = -1.556, по которой вычислим постоянную времени интегрирования:  $T_{\text{H}} = 36$ ;  $\lg(\frac{1}{T_{\text{H}}}) = -3,602$ , откуда постоянная времени дифференцирования:  $T_a = 4000$ .

Так как компьютерная модель не может полностью отразить реальные условия, можно немного подкорректировать полученные коэффициенты, для

уменьшения перерегулирования и улучшения динамических характеристик системы.

Для построения компьютерной модели регулятора необходимо добавить в дискретную модель объекта цифровую реализацию регулятора и замкнуть систему. Основным принципом управления в таких системах является принцип использования отрицательной обратной связи. Особенностью этого принципа является устойчивость к параметрическим возмущениям, которая позволяет точно поддерживать заданную характеристику. Схема замкнутой системы управления изображена на рисунке 2.4, где с – входное значение,  $R(p)$ - регулятор,  $W(p)$  – объект управления, у – выходное значение.

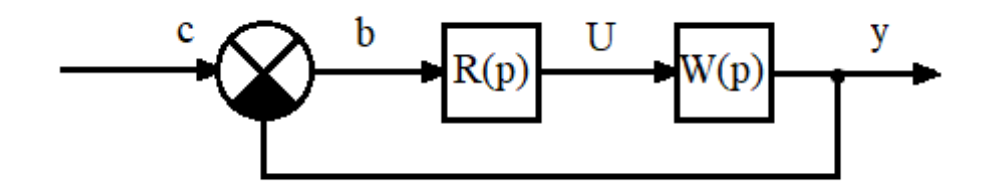

Рис 2.4. Замкнутая система управления

Обратная связь образуется сравнением выходного значения со входным, в результате чего появляется рассогласование  $b = c - y$ , после чего оно умножается на формулу регулятора и воздействует на объект управления.

В данной работе будет применяться ПИД-регулятор, так как он хорошо подходит для управления температурными процессами и имеет низкую ошибку регулирования. Его формула выглядит следующим образом:

$$
R(p) = k_{per} + \frac{1}{T_{\mu}p} + T_{\mu}p,
$$
\n(2.11)

где k<sub>per</sub> - коэффициент регулирования;

Т<sub>и</sub> – постоянная времени интегрирования;

Т<sub>л</sub> – постоянная времени дифференцирования.

Подставим вместо р производную по времени  $\frac{d}{dt}$ , где dt – шаг дискретизации, и умножим на рассогласование b, получим:

$$
U = bk_{per} + \frac{1}{T_{H}} \int bdt + T_{A} \frac{bd}{dt}
$$
 (2.12)

После дискретизации получим следующее выражение:

$$
U_{\tau} = b_{\tau} k_{\text{per}} + \frac{1}{T_{\mu}} \sum_{\tau}^{n} (b_{\tau} dt) + T_{\mu} \frac{b_{\tau} - b_{\tau - 1}}{dt}
$$
 (2.13)

Используя полученные передаточные функции с коэффициентами, напишем программу компьютерного моделирования нагрева комнаты с ПИДрегулятором на языке программирования Delphi, замкнув систему, как показано на рисунке 10.

В результате компьютерного моделирования замкнутой системы управления получился график, изображенный на рисунке 2.5. При этом относительная ошибка регулирования

$$
\Delta = \frac{(T3A - T\,\text{ycr})}{T3A} \cdot 100\% = \frac{(22 - 22.15)}{22} \cdot 100\% = -0.068\% \tag{2.14}
$$

Перерегулирование

$$
\sigma = \frac{T_{\text{max}}}{T_{3A}} \cdot 100\% = \frac{23.6}{22} \cdot 100\% = 107\%.
$$
 (2.15)

Регулирование соответствует условию  $T_{\text{yer}} = 5\%$  от  $T_{\text{3}x}$ .

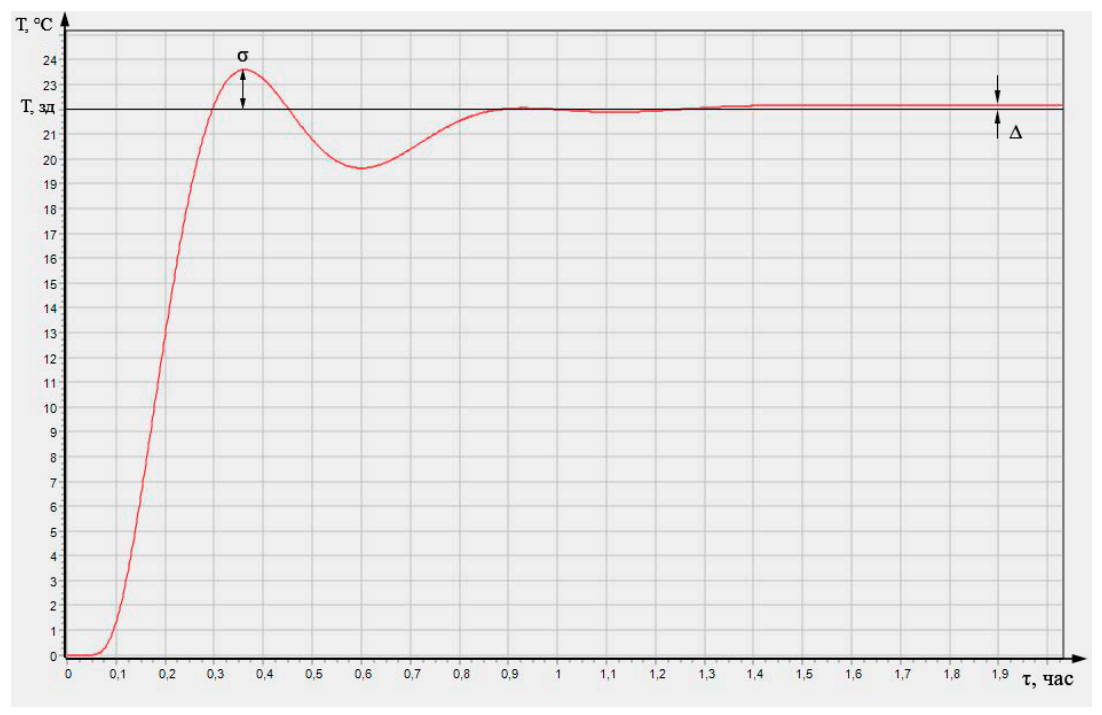

Рис. 2.5 Переходный процесс замкнутой системы управления

Таким образом, по графику видно, что синтез прошел успешно и коэффициенты регулирующих звеньев подобраны правильно, в результате чего ПИД-регулятор работает корректно. Перерегулирование в системе низкое, а точность регулирования выше заданной.

Аналогично, промоделируем другие жилые комнаты, учитывая их размеры и граничные условия, а также проведем синтез, в результате чего получим следующие характеристики, приведенные в таблице 2.4.

Таблица 2.4

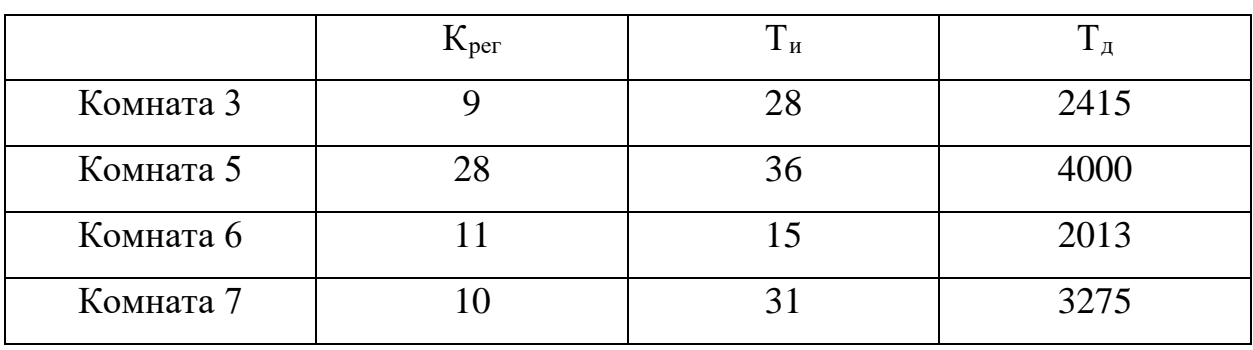

Коэффициенты регулирующих звеньев

Полученные коэффициенты можно использовать для технической реализации управления замкнутой системой отопления в ПЛК.

Листинг программы компьютерной модели замкнутой системы управления находится в приложении 2.

#### 2.5 Реализация управления на ПЛК

Применение современных систем автоматического управления оказывает сильное влияние на развитие производства и является главным фактором в повышении качества продукции, а также сокращению издержек. Правильно спроектированная система включает в себя: проектирование технологического процесса; моделирование, синтез (если необходим регулятор); анализ и подбор оборудования; построение алгоритма работы и написание программы для контроллера.

Функции автоматической системы управления напрямую зависят от технологического процесса. Система включает в себя программные и технические комплексы, аппаратные средства, оборудование, куда входят исполнительные механизмы, различные датчики и преобразователи. Все они объелиняются  $\bf{B}$ одну единую  $c$ e $T<sub>b</sub>$  $\mathbf{M}$ управляются  $\mathbf{c}$ помощью программируемого логического контроллера, подключенного к компьютеру. Разнообразие совместимых друг с другом устройств делает процесс создания автоматических систем гибким и удобным.

Объединяясь с помощью различных устройств, автоматизированные системы могут создаваться как локальными, так и удаленными, и управляться по сети Интернет. С помощью компьютера можно управлять как отдельными блоками или модулями, так и целой системой. Современные SCADA-системы позволяют объединять несколько технологических процессов в единую сеть, управляемую с одного компьютера, тем самым повышая эффективность всей системы, её безопасность, осуществлять мониторинг и собирать данные в единую информационную базу данных.

Программируемые логические контроллеры используются главным образом при автоматизации промышленных и производственных процессов. ПЛК различных ТИПОВ также применяются ДЛЯ организации автоматизированного управления различными технологическими процессами. Применение логических контроллеров позволяет создать практически систему управления, осуществляющую свою полностью автономную деятельность с учетом свойств, характеристик и состояния контролируемого объекта. Участие оператора сводится к общему наблюдению за процессом управления и, при необходимости - изменению заданной программы работы.

Контроллеры ПЛК относятся к категории устройств реального времени и обладают целым рядом существенных отличий от оборудования со сходными назначением и архитектурой. В частности, главным отличием программируемых логических контроллеров от обычных компьютеров является развитая система обработки входящих и исходящих сигналов

исполнительных механизмов и различных датчиков; главным отличием от встраиваемых систем управления - схема монтажа, отдельного от объекта управления.

Кроме того. ПЛК позволяет слелать выбор необходимого и удобного языка программирования, для написания программы исполнителя, который может подойти под определенный технологический процесс.

Система жизнеобеспечения частного домовладения тоже является технологическим процессом, который можно разбить на несколько модулей умный дом, освещение, автоматизация дверей или система отопления. Применение ПЛК в доме позволяет создать гибкую систему автоматизации, которую в любой момент можно изменить или расширить, добавив новые возможности управления. Российская компания «Овен» предлагает огромный ассортимент совместимых друг с другом различный устройств, датчиков и исполнителей, которые доступны в любом регионе страны, что делает их устройства доступными.

В данной работе будет использоваться «Овен» ПЛК-154 А-L. Эта модель имеет компактный корпус, обладает быстрым процессором, достаточным количеством необходимых контактов и имеет возможность управления устройством с помощью ШИМ. ПЛК просто и легко программируется в последней версии CoDeSys, а, при необходимости, интерфейс можно расширить с помощью разъема RS 485, и реализовать управление любым другим модулем системы жизнеобеспечения.

В качестве датчика температуры будет использоваться термопара этой фирмы, что позволяет подключить его напрямую к ПЛК без же дополнительных преобразователей. Чувствительный элемент можно выбрать из меди с диапазоном температуры  $-10 - +80$  °C. Сам датчик небольшой, его провод монтируется в стену и никак не повлияет на интерьер комнаты.

Регулировать теплоносителя поток будет электромагнитный (соленоидный) клапан. Он сделан из латуни, имеет диапазон температуры жидкости -10 — +90 °С. Подключается напрямую к ПЛК, его уровень открытия управляется с помощью ШИМ.

После подключения всех элементов между собой, ПЛК требуется подключить к компьютеру, для того, чтобы можно было написать программу управления системой. Для этого требуются специальные драйверы и софт, которые могут быть скачаны с интернета или с, прилагаемого в комплекте с ПЛК, диска, на котором также находится дополнительная инструкция по подключению.

Установив всё необходимое и убедившись, что все подключено, можно приступать к написанию алгоритма управления. Для этого программа CoDeSys предлагает 6 возможных языков. В данной работе будет использоваться FBD, так как он прост и удобен для реализации любой системы управления.

Одним из популярных языков программирования ПЛК программируемых логических контроллеров, является графический язык функциональных блоковых диаграмм FBD - Function Block Diagram. Этот язык, наряду с другими языками стандарта МЭК 61131-3, такими как например язык лестничной логики (LD), использует в своей архитектуре подобие электронной схеме. Данный язык программирования, как и некоторые другие, имеется в программном комплексе промышленной автоматизации – CoDeSys. Комплекс содержит в себе необходимый пакет драйверов для подключения ПЛК, множества датчиков и других элементов, а также библиотеки функций, используемых при написании программы.

Количество входов и выходов ПЛК, а также его интерфейсы зависят от конкретной модели. Подключение ПЛК к компьютеру осуществляется с помощью Ethernet провода.

В самой программе мы можем выбрать и настроить целевую платформу, т.е. используемый ПЛК, после чего можно сразу приступать к написанию программы. А, если необходимой платформы нет, то программа позволяет с легкостью установить драйверы разных моделей ПЛК разных производителей, которые можно найти в интернете.

Написанная на данном языке программа для контроллера состоит из некого списка цепей, которые одна за другой выполняются сверху — вниз. Кроме того, здесь имеется возможность присвоения отдельным цепям меток, в этом случае станет доступно использование инструкций перехода на метку, дабы изменять последовательность исполнения цепей, и создавать условия и циклы.

При создании проекта в CoDeSys необходимо выбрать некоторые параметры. Одним из главных является используемый ПЛК, а другим – язык. Также, нужно определить к каким входам и выходам подключены устройства и датчики, после чего, для удобства, дать им название. В данном случае датчик температуры (термопара) будет названа как – dtemp, а электромагнитный клапан – valve, как показано на рисунке 2.6. Все имена переменных на конце будут иметь номера соответствующих им комнатам.

Термопара подключается к аналоговому входу AI, в CoDeSys он отображается как Unifed signal sensor, который может сразу преобразовывать входной сигнал в численное значение REAL. В зависимости от характеристик термопары, канал входа настраивается на рабочий диапазон тока, в данном случае от 4 до 20 мА. Дополнительно аналоговый вход получает циклическое время между измерениями регулируемой величины, отсчитываемой в сотых долях секунды в формате WORD. Оно понадобится для блока регулятора, поэтому ему дадим имя ptime.

Электромагнитный клапан подключается к дискретному выходу DO, регулируется с помощью широтно-импульсной модуляции. ШИМ канал Pulsewide modulator создается самостоятельно в группе Discrete output, куда потом записывается переменная.

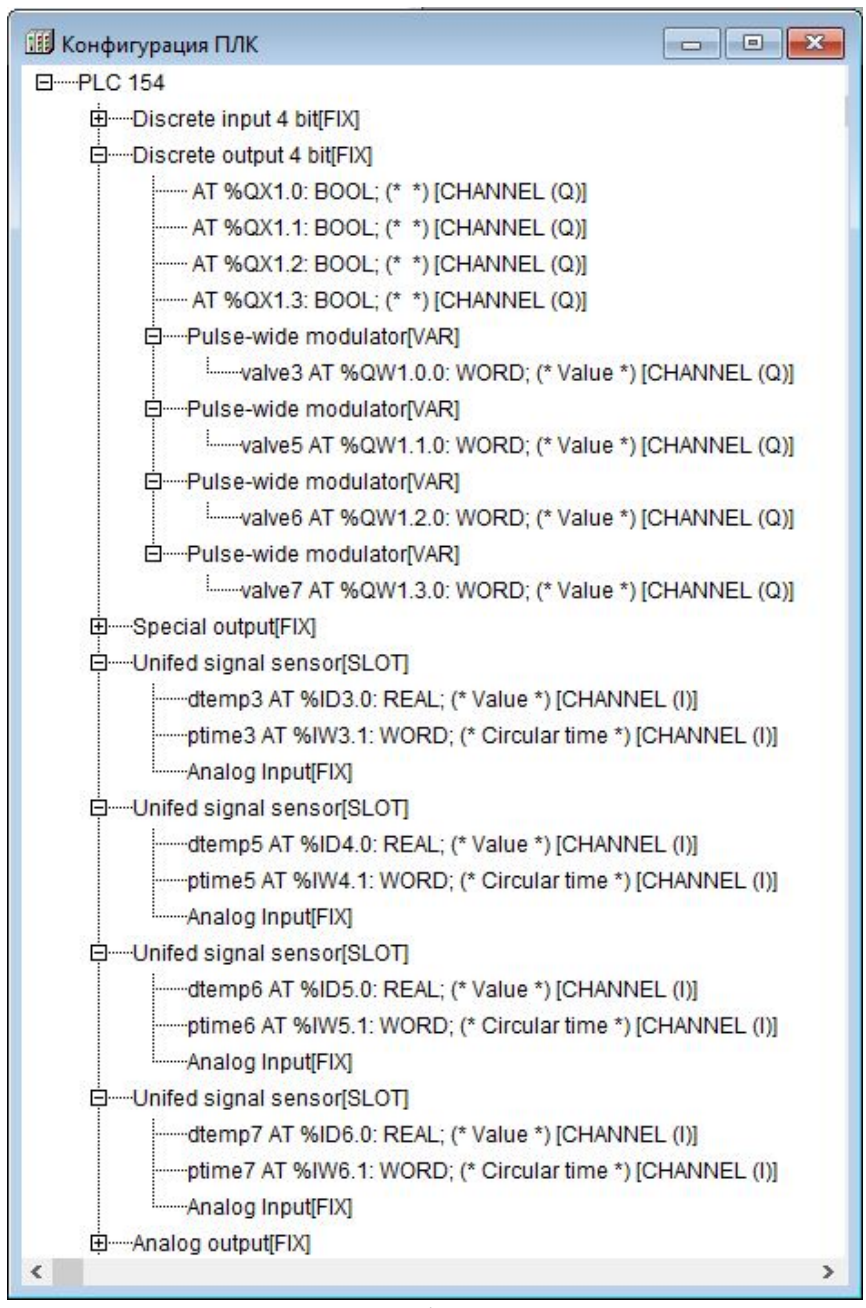

Рис. 2.6 Конфигурация ПЛК-154

Дополнительно, передачи информации между ПЛК и SCADA Trace Mode, создадим канал Modbus (slave), в котором также добавим канал TCP и Float – один для чтения, а другой для записи (рис. 2.7). Канал чтения назовем TTK, а для записи NTK, аналогично присвоим им номера комнат. Канал Modbus – это особый протокол, предназначенный для обмена данными непосредственно между ПЛК и программой Trace Mode по протоколу TCP, без использования дополнительной сети компьютера. Его порт оставим по

умолчанию 502 и сделаем его открытым для обмена данными. Канал Float после создания, автоматически ссылается на первый используемый аналоговый вход, поэтому нет необходимости в нем что-то менять. Он непосредственно принимает данные со входа dtemp и делает их доступными для обмена по каналу Modbus.

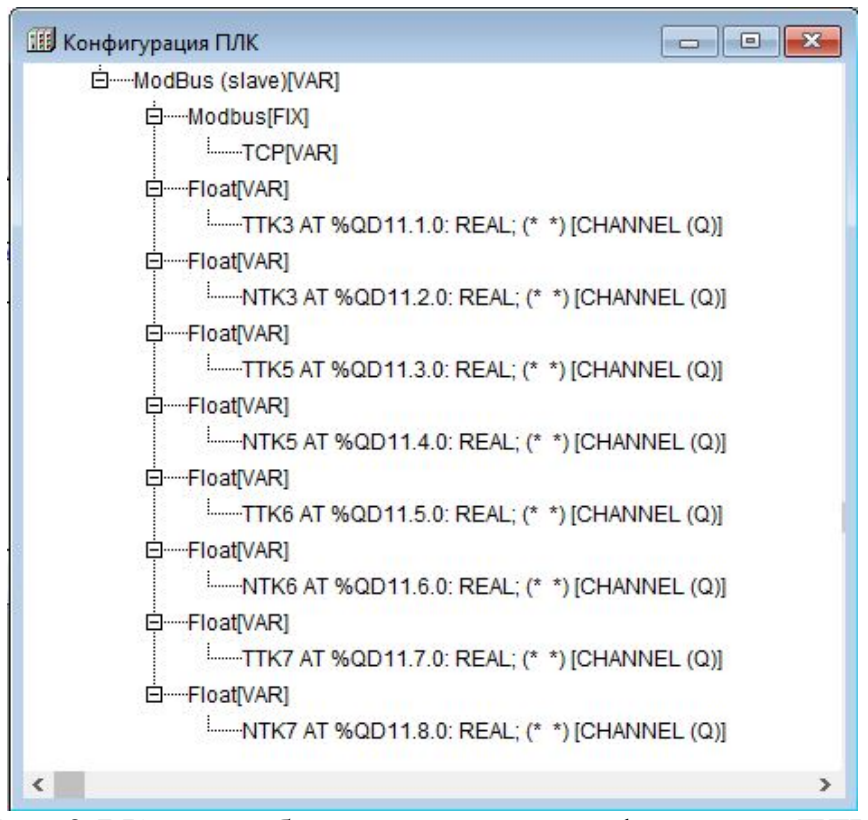

Рис. 2.7 Каналы обмена данными в конфигурации ПЛК

Для реализации ПИД-регулятора в CoDeSys имеется специальная библиотека PID\_REGULATORS. В ней содержатся различные блоки регуляторов, в том числе необходимый блок PID. Создав проект, библиотеку необходимо импортировать, после чего можно приступать к созданию программы. Данная библиотека имеет встроенный блок цифровой фильтрации аналогового сигнала - DIG FLTR, который позволяет отсекать помехи и точнее отслеживать уровень изменения сигнала, поэтому используем его в программе. На вход блока подадим сигнал соответствующей переменной dtemp, и установим полосу фильтра PB = 1, а также постоянную времени регулирования TI = 1, после чего, выходной сигнал подадим на блок ПИДрегулятора и на канал чтения TTK, для отображения текущей температуры в Trace Mode.

За регулирование клапана будет отвечать блок PID\_FUNCTION. На его вход подается отфильтрованный сигнал dtemp. На вход SP устанавливается значение температуры, которую необходимо поддерживать, значение будет поступать с Trace Mode по каналу записи, который обозначили как NTK. Входы блока PB, TI и TD принимают значения коэффициентов, полученных в результате синтеза замкнутой системы управления – коэффициента регулирования, постоянной времени интегрирования и дифференцирования, каждой комнаты соответственно. IMIN и IMAX устанавливают минимальный уровень недорегулирования и максимальный уровень перерегулирования, их поставим 15 и 30 °С соответственно. На выходе блока ПИД-регулятора получится сигнал от 0 до 100. Так как ШИМ в ПЛК принимает сигнал от 0 до 65535, то необходимо сигнал от блока умножить на 655,35 с помощью блока умножения MUL. Также цифровой выход PWM принимает класс WORD, поэтому после умножения, преобразуем сигнал в WORD с помощью блока REAL TO WORD, и подадим готовый сигнал на переменную клапана valve.

С помощью описанных выше блоков, в программе создадим 4 цепи управления четырьмя клапанами (рис. 2.8), после чего сохраним проект и компилируем его. Если ошибок нет, то программу можно загружать в контроллер и запускать.

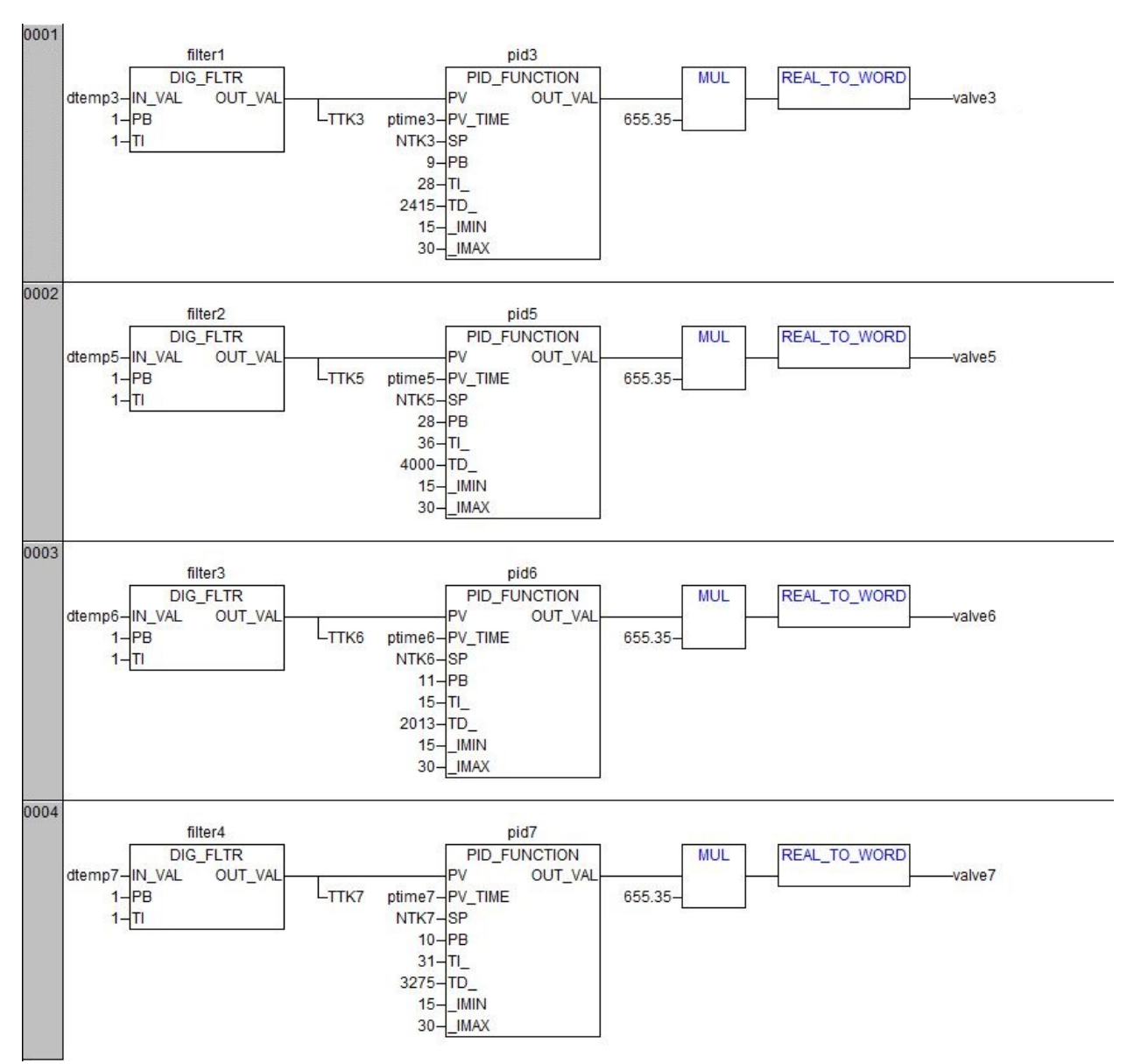

Рис. 2.8 Программа ПИД-регулятора в CoDeSys

Таким образом, была написана программа для «ОВЕН» ПЛК-154 в программе CoDeSys на языке FBD, осуществляющая регулирование клапана с помощью ПИД-закона регулирования, в зависимости от температуры. Также программа позволяет передавать данные по каналу Modbus TCP для визуализации процесса в SCADA Trace Mode.

### 2.6 Визуализация процесса в SCADA Trace Mode

SCADA-система это программно-аппаратный комплекс  $\Pi$ <sup>O</sup> отслеживанию и мониторингу данных, а также предназначенный для осуществления диспетчерского контроля. Система позволяет собирать информацию с неограниченного числа различных устройств и датчиков, обрабатывать её и предоставлять в удобный для восприятия вид. Также есть возможность не только отслеживать происходящие процессы, но и осуществлять управление на расстоянии, например, с диспетчерской службы, что позволяет, в случае непредвиденной ситуации, быстро отреагировать на происходящее, и взять контроль в свои руки, тем самым повышая эффективность работы процесса.

Основными задачами SCADA-систем являются:

- обмен данными с УСО (устройства связи с объектом, то есть с промышленными контроллерами и платами ввода/вывода) в реальном времени через драйверы;
- $\bullet$ обработка информации в реальном времени;
- отображение информации на экране монитора в понятной для  $\bullet$ человека форме;
- ведение базы данных реального времени с технологической информацией:
- аварийная сигнализация и управление тревожными сообщениями;  $\bullet$
- подготовка и генерирование отчетов о ходе технологического  $\bullet$ процесса;
- $\bullet$  обеспечение СВЯЗИ (СУБД,  $\mathbf{c}$ внешними приложениями электронные таблицы, текстовые процессоры и т. д.).

После создания такой системы, она способна автономно следить за процессом с помощью отладчика реального времени – профайлера.

Чаще всего SCADA-система применяется для контроля ACV ТП (автоматической системы управления технологическими процессами), но широкое распространение автоматизации в частных домовладениях позволяет применять систему для управления элементами «умного дома».

В данной работе для построения SCADA-системы будет использоваться программа Trace Mode 6 (базовая версия), так как она распространяется бесплатно, имеет все необходимые для реализации визуализации процесса компоненты, а также способна подключатся к используемому в данной работе «ОВЕН» ПЛК-154 по каналу Modbus TCP, для обмена данными.

Открыв программу, создадим новый проект. В нём во вкладке Источники/ Приемники создадим группу MODBUS. Так как чтение данных с канала ПЛК осуществляется командой 4, создадим компонент Rin\_Float(4)#3. который будет считывать данные канала ТТКЗ. Его необходимо настроить, как на рисунке 2.9, установив используемый номер порта - 0, адрес - 1, канал -1, тип протокола и направление input, а также ввести IP адрес ПЛК.

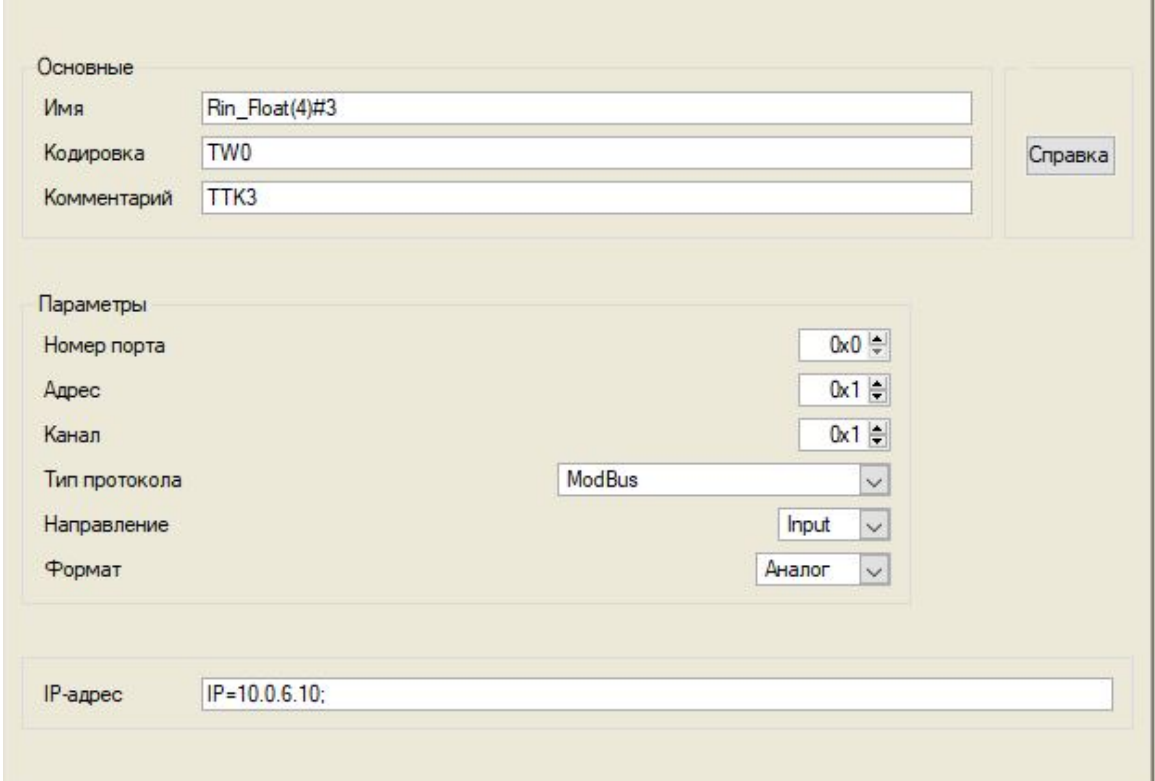

Рис 2.9 Настройка компонента чтения

За запись данных в канал ПЛК отвечает команда 16, поэтому в группе MODBUS создадим компонент записи – W\_Float(16)#3. Аналогично настроем его, установив канал 2 и изменив направление на output, как показано на рисунке 2.10. Созданный компонент будет отвечать за запись данных в ПЛК канала NTK3, а именно значение необходимой температуры в комнате 3.

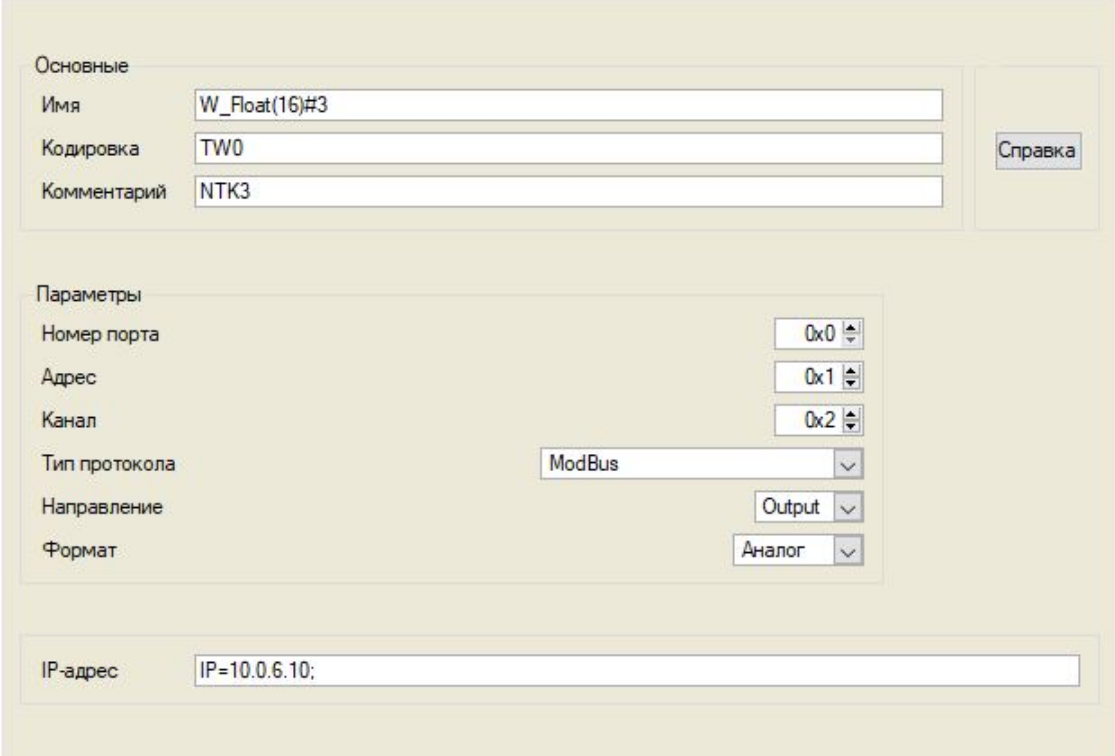

Рис 2.10 Настройка компонента записи

Аналогично создадим компоненты чтения каналов ПЛК, соответствующих комнатам 5, 6, 7 – 3, 5, 7, и компоненты записи, с каналами 4, 6, 8.

После того, как компоненты обмена данными были созданы, во вкладке Система необходимо создать канал RTM, а в нем группу Каналы, после чего добавить компонент группового запроса CALL. Данный компонент необходим для объединения каналов чтения и их общей настройки. В нем можно указать необходимое время, через который компоненты будут осуществлять запрос данных, для того, чтобы снизить нагрузку и уменьшить количество получаемых данных. К нему привяжем ранее созданные компоненты чтения Rin Float(4), а в параметрах укажем тип вызова ChGroupReq и тип input. Теперь можно создать аргументы с типом и именами соответствующим созданным компонентам, как на рисунке 2.11.

|                                   |     | 右・X   御   翌 瑟   つ (*   Lì Lì Là   尚 |                |               |                                                                  |                       | 公民 冠                                                             |                                                                     |                   |             |              |       |
|-----------------------------------|-----|-------------------------------------|----------------|---------------|------------------------------------------------------------------|-----------------------|------------------------------------------------------------------|---------------------------------------------------------------------|-------------------|-------------|--------------|-------|
| Имя                               |     | <b>Тип</b>                          | Тип данных     |               |                                                                  | Значение по умолчанию | Привязка                                                         |                                                                     |                   |             |              | Флаги |
| TTK3                              |     | nder IN                             | <b>RU</b> REAL |               |                                                                  |                       |                                                                  | $\alpha$ Rin_Float(4)#3:Значение (Источники/Приемники.MODBUS_1)     |                   |             |              |       |
| TTK5                              |     | nda IN                              | <b>RU</b> REAL |               |                                                                  |                       |                                                                  | $\alpha$ Rin Float(4)#5:Значение (Источники/Приемники.MODBUS 1)     |                   |             |              |       |
| <b>TTK6</b>                       |     | nder IN                             | <b>RU</b> REAL |               |                                                                  |                       |                                                                  | <u>N</u> Rin_Float(4)#6:Значение (Источники/Приемники.MODBUS_1)     |                   |             |              |       |
| TTK7                              |     | nder IN                             | <b>RU</b> REAL |               |                                                                  |                       |                                                                  | $\alpha$ Rin Float(4)#7:3начение (Источники/Приемники.MODBUS 1)     |                   |             |              |       |
| NTK3                              |     | <b>nt</b> OUT                       | <b>RU</b> REAL |               |                                                                  |                       |                                                                  | $\frac{N}{N}$ W_Float(16)#3:Значение (Источники/Приемники.MODBUS_1) |                   |             |              |       |
| NTK5                              |     | $f_0$ OUT                           | <b>RU</b> REAL |               |                                                                  |                       |                                                                  | / W_Float(16)#5:Значение (Источники/Приемники.MODBUS_1)             |                   |             |              |       |
| NTK <sub>6</sub><br><b>fi</b> out |     |                                     | <b>RU</b> REAL |               | $\sqrt{2}$ W_Float(16)#6:Значение (Источники/Приемники.MODBUS_1) |                       |                                                                  |                                                                     |                   |             |              |       |
| <b>INTK7</b>                      |     | <b>Hi</b> out                       | <b>BUREAL</b>  |               |                                                                  |                       | <u>/ V</u> W_Float(16)#7:Значение (Источники/Приемники.MODBUS_1) |                                                                     |                   |             |              |       |
|                                   |     |                                     |                |               |                                                                  |                       |                                                                  |                                                                     |                   |             |              |       |
| ∢                                 |     |                                     |                |               |                                                                  |                       |                                                                  |                                                                     |                   |             |              | ⋗     |
| ⋈                                 |     | Использовать привязанный атрибут    |                | Атрибут -1    |                                                                  |                       |                                                                  |                                                                     |                   |             |              |       |
| Homep                             | ALL | CALL                                | <b>HEX 16</b>  | <b>HEX 32</b> | <b>FLOAT</b>                                                     | FLOAT M               | FLOAT 64                                                         | M-RESOURCE                                                          | <b>D-RESOURCE</b> | <b>USER</b> | <b>EVENT</b> |       |
| 0                                 | R   | R                                   | R              | R             | R                                                                | R                     | R                                                                | R                                                                   | R                 | R           | R            |       |
| $\,<$                             |     |                                     |                |               |                                                                  |                       |                                                                  |                                                                     |                   |             |              |       |

Рис. 2.11 Привязка аргументов

Для создания визуализации процесса во вкладке RTM создадим компонент Экран, на котором расположим несколько текстовых меток. Верхняя текстовая метка будет принимать уровень текущей температуры в комнате, поэтому её значения привяжем к, соответствующему комнате, аргументу ТТК. Нижняя метка будет показывать установленную температуру, поэтому её также привяжем к аргументу NTK. Изменять значение температуры будет элемент - ползунок. Изменим его минимальное и максимальное значения и привяжем к аргументу NTK. Аналогично создадим по 3 элемента, на каждую комнату.

Проект сохраняется и запускается профайлер, в котором и будет осуществляться отслеживание и регулирование температуры в комнатах, как показано на рисунке 2.12. Последние версии SCADA Trace Mode имеют возможность выводить данные с компьютера по сети Wi-Fi на любой смартфон. Для этого в проекте необходимо создать логин и поставить пароль, указать возможность передачи данных, после чего скачать приложение на смартфон и зайти в систему с помощью пароля. Это позволит получить доступ к профайлеру удаленно и удобно управлять температурой в комнате с помощью смартфона.

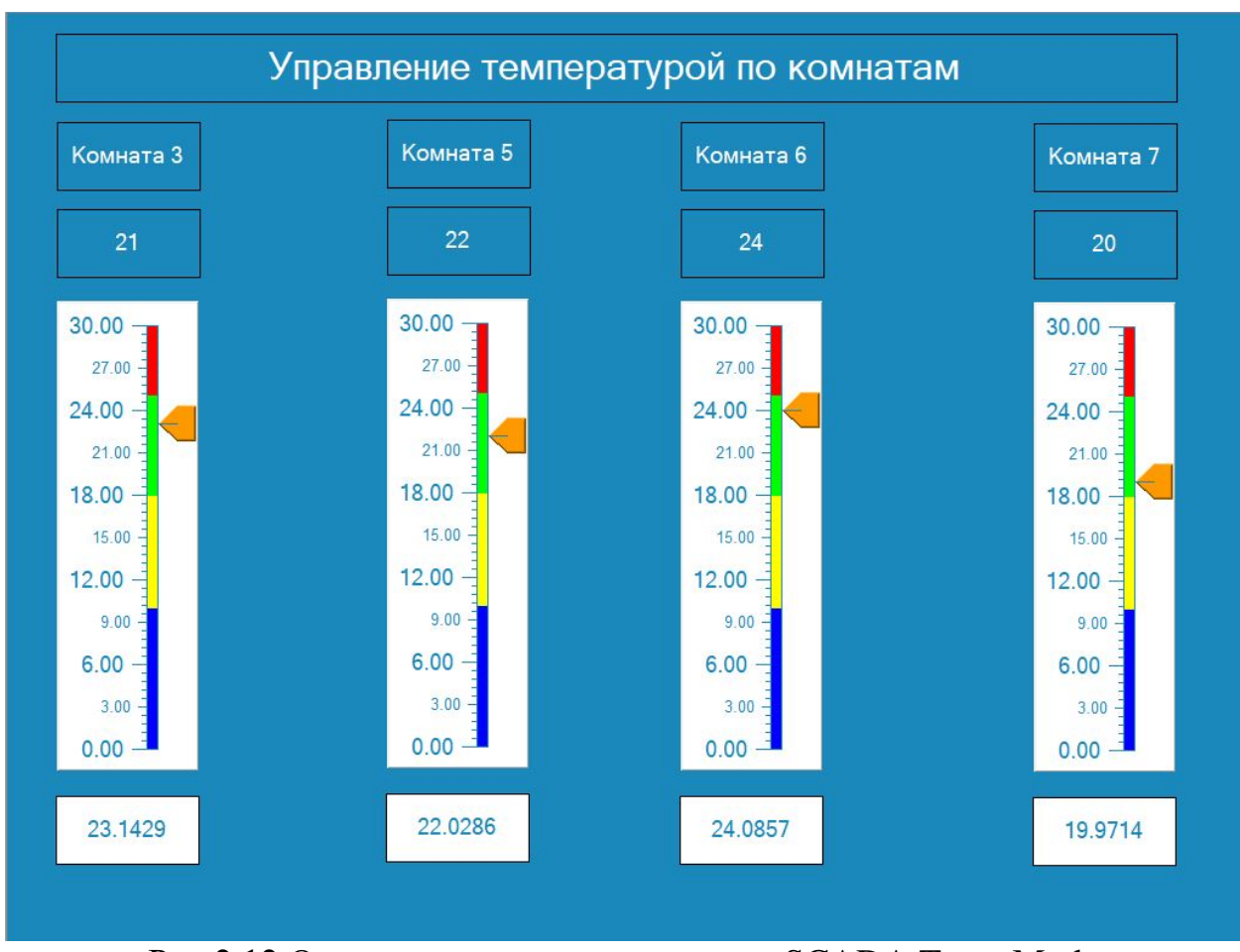

Рис 2.12 Окно визуализации процесса в SCADA Trace Mode

Таким образом в SCADA Trace Mode был создан проект, способный получать и передавать информацию с ПЛК через TCP протокол MODBUS, и преобразовывать информацию в доступный и понятный для человека интерфейс.

# ГЛАВА З ТЕХНИКО-ЭКОНОМИЧЕСКОЕ ОБОСНОВАНИЕ

Проектирование системы жизнеобеспечения частного домовладения сложная задача, зависящая от множества различных факторов. Автоматизация процесса отопления также требует высокого уровня подготовки специалистов. Все это влияет на длительность проектирования, затраты и трудоёмкость, однако, правильном подходе можно добиться минимальных экономических затрат как на установку системы, так и на поддержание её работоспособности.

Организация  $\mathbf{M}$ планирование процесса разработки системы моделирования предусматривает выполнение следующих работ:

• формирование состава выполняемых работ;

• расчет трудоемкости выполнения работ;

• определение продолжительности выполнения отдельных этапов разработки;

• построение календарного графика выполнения разработки;

• контроль выполнения календарного графика.

Трудоемкость разработки рабочего проекта системы моделирования зависит от функционального назначения технологического процесса, объема входной и выходной информации, необходимой для вычисления, сложности и количества уровней алгоритма вычисления, и применяемого языка программирования, а также его библиотек.

Стадии разработки системы моделирования и сроки выполнения работ:

Анализ объекта управления (техническая характеристика) - 10 дней.

Постановка задачи управления (составление задач, выбор эффективного оборудования, предварительный выбор методов выполнения работы, составление календарного плана выполнения работ) – 5 дней.

Составление математической модели объекта (описание объекта лифференциальными уравнениями, составление разностной схемы) – 10 лней.

- Составление дискретной модели объекта *–*5 дней.
- Синтез регулятора замкнутой системы управления 5 дней.

• Разработка необходимых программ и интеграция SCADA-системы 10 дней.

Планирование и контроль хода выполнения разработки проводят по календарному графику выполнения работ, который находится в приложении 3.

# **3.1 Расходы на разработку**

Основными статьями затрат, которые должны быть предусмотрены сметой являются: заработная плата (ПФ, ФОМС, ФСС), накладные расходы, затраты на материалы, покупные изделия, полуфабрикаты.

Для создания автоматической системы управления отоплением необходимо следующее оборудование:

- Модель «ОВЕН» ПЛК 154 А-L 25200 руб.
- 4 электромагнитных клапана  $8000$  руб.
- 4 термопары 2000 руб.
- Проводка 2000 руб.

Итого, затраты на оборудование составляют 37200 рублей.

Проектированием и разработкой системы отопления занимается инженер, средняя заработная плата которого составляет – 18000 руб.

Среднедневной заработок определяется по формуле:

$$
3_{c\partial} = \frac{3_0}{\Phi}, \qquad (3.1)
$$

где 3<sub>0</sub> – оклад в руб.;

*Ф* – месячный фонд рабочего времени в днях (26 – среднее значение);  $3_{\text{c}} = \frac{18000}{26} = 692,30 \text{ py6}.$ 

Общая затрата на зарплату отдельного работника определяется по формуле:

$$
3_{ocn} = 3_{c\partial} \cdot T_{\partial n} \tag{3.2}
$$

Итого, затраты, связанные с зарплатой, составят:

 $3_{\text{OCH}} = 45 * 692,30 = 31153,84 \text{ py6}.$ 

Отчисления на социальные нужды по видам фондов, устанавливаются законодательством в процентном отношении от основной заработной платы и дополнительных выплат (отчисления на социальное и медицинское страхования, в пенсионный фонд).

Всего отчисления от ФОТ составляют 30,12%, поэтому:

$$
C_{0T} = 3_{0CH} \cdot 0,3012 \tag{3.3}
$$

Получим:

 $C_{\text{or}} = 31153,84 * 0,3012 = 9383,28 \text{ (py6.)}$ 

Общие затраты на разработку системы составляют:

$$
L_{\text{CM}} = L_{\text{3n}} + L_{\text{coy}} + L_{\text{max}} + L_{\text{Mam}} + L_{\text{36M}} \tag{3.4}
$$

Величина накладных расходов при разработке программы составляет 20 % от основной заработной платы – ФОТ.

$$
L_{\text{HAKI}} = 3_{ocH} \cdot 0.2 \tag{3.5}
$$

где *Lнакл* – величина накладных расходов.

 $L_{\text{HAKJ}} = 31153,84 * 0,2 = 6230,60 \text{ (py6.)}$ 

Для проектирования и отладки программ используется компьютер.

В накладные расходы необходимо также включить амортизацию основных средств. Приняв амортизационные отчисления равным 20% от 20000 руб. (стоимость ПЭВМ с периферией), получаем, что расходы, связанные с амортизацией в течение года, составят:

 $A = 0.2 \cdot 20000 = 4000$  (руб.)

Затраты на электроэнергию в среднем в месяц составляют  $\approx 300$  руб. По отношению к амортизации это в разы меньше, а оплата занимаемых площадей, их освещение, отопление и обслуживание учтены как

общехозяйственные расходы, входящие в смету как накладные расходы. Стоимость расходов на материалы при эксплуатации ПЭВМ учитываются в соответствующей статье сметы.

Таким образом, себестоимость часа машинного времени составляет:

$$
C_{\overline{I} \supseteq \underline{B}M} = \frac{3_{\overline{O}\underline{I}I} + A}{\Phi_{\underline{J}I}},\tag{3.6}
$$

где  $3_{on}$  – зарплата обслуживающего персонала;

*ФД* – годовой фонд машинного времени (час).

 $\Phi_{\eta}$  = количество месяцев в году \* количество рабочих дней в месяце\* количество рабочих часов в день.

 $\Phi_{\text{n}} = 12 \cdot 22 \cdot 8 = 2112$  (час).

Подставив полученные значения в формулу (3.6), получаем:

 $C_{\text{I7} \rightarrow \text{I} \rightarrow \text{I} \rightarrow$ 

Так как общая продолжительность разработки программного изделия составляет 520 (чел./ час) (65\*8), то необходимо использовать 208 часов машинного времени (40%). Затраты на использование машинного времени составляют:

 $L_{\text{3BM}} = 11,36 * 208 = 2362,88$  (руб.)

С учетом выполненных ранее расчетов, общая сметная сумма затрат составит (табл.3.1):

Таблица 3.1.

Итоговая смета затрат

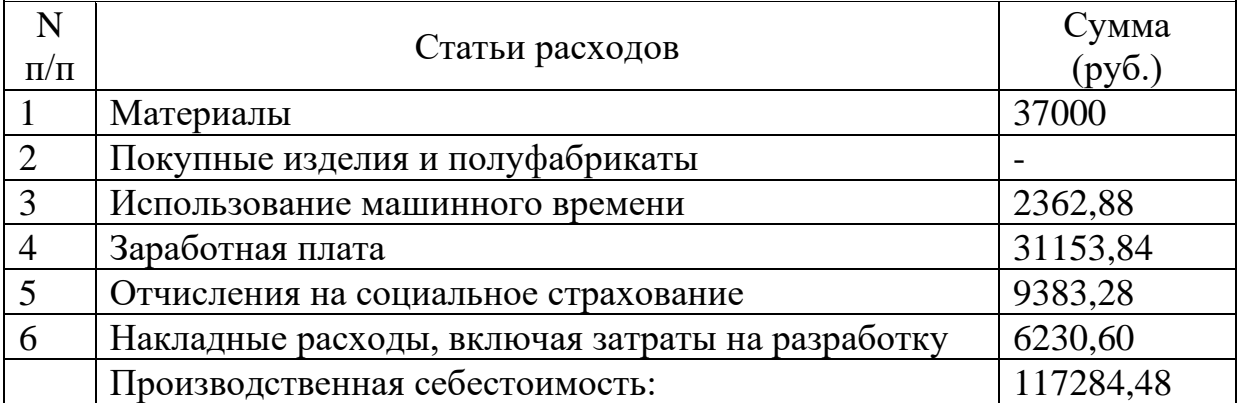

Вывод: затраты на разработку системы составляют: 117284,48 рублей. Цена создания определяется следующим образом:

 $H=K \times C + \Pi p$  (3.7)

где *C* - затраты на разработку системы управления;

*K* - коэффициент учета затрат на изготовление опытного образца системы управления как продукции производственно-технического назначения  $(K=1,1)$ .

*Пр* - нормативная прибыль, рассчитываемая по формуле:

 $\Pi_P = C \cdot \rho_H / 100,$  (3.8)

где  $\ ^{\rho_{\text{\tiny{\it H}}} }$ - норматив рентабельности, 30 %;

 $\Pi p = 117284,48 * 30 / 100 = 35,185,34 \text{ py6}.$ 

 $$ 

Вывод: Цена создания разрабатываемой системы: 164198,26 руб.

### **3.2 Оценка экономической эффективности проекта**

При проектировании и создании любой автоматической системы управления важно учитывать экономическую эффективность. Система жизнеобеспечения частного домовладения предполагает создание автоматической системы контроля различных подсистем, как например, отопления, для поддержания высокого уровня комфорта, с минимальным участием человека в технологическом процессе.

Цель данной работы состоит в создании автоматической системы управления температурой в комнатах, с использованием промышленного оборудования.

Получившаяся система позволяет в автономном режиме поддерживать заданную температуру в комнатах с высокой точностью и динамикой. Она использует высокоточный регулятор, обеспечивающий низкую ошибку регулирования, потребляет мало электроэнергии, долговечна и позволяет удобно отслеживать и регулировать температуру с помощью SCADAсистемы.

В рамках технико-экономической части был спланирован календарный график проведения работ по проектированию системы управления теплоснабжением с использованием регулятора прямого действия, а также были проведены расчеты по трудозатратам. Были исследованы и рассчитаны следующие статьи затрат: материальные затраты; основная и дополнительная заработная плата; отчисления на социальное страхование; накладные расходы.

В результате расчетов было получено общее время выполнения проекта, которое составило 45 дней, получены данные по суммарным затратам на создание системы управления, которые составили 164198,26 рублей.

## ГЛАВА 4 БЕЗОПАСНОСТЬ ЖИЗНЕДЕЯТЕЛЬНОСТИ

В настоящее время технологии активно развиваются, а вместе с ними развивается любая сфера деятельности человека. Технологии каждый год становятся лучше, эффективнее и безопаснее, но несмотря на это определенный уровень опасности присутствует всегда. Для того чтобы избежать факторов, негативно влияющих на здоровье человека, следует придерживаться определенных правил и обладать некоторыми знаниями в области сферы деятельности. Изучением негативных и положительных факторов, а также составлением правил безопасности занимается область науки – безопасность жизнедеятельности.

Безопасность жизнедеятельности развивается и по сей день, вместе с развитием прогресса. Появление новых устройств и технологий ведет за собой появление новых антропогенных факторов влияния на здоровья человека. Как правило, перед внедрением новых технологий, они тщательно проверяются по различным стандартам и получают сертификаты безопасности. Однако даже безопасные технологии могут нанести вред здоровью человека, при неправильной эксплуатации. Кроме того, работа некоторых антропогенных технологий невозможна без использования химических средств и физических факторов, влияющих на человека. К таким факторам относятся:

- $\bullet$  температура;
- электромагнитные волны;
- $\bullet$  IIIYM;
- радиация;
- влажность воздуха;
- вибрация.

Поэтому, при создании либо проектировании любой системы, необходимо учитывать нормы, установленные Всемирной организацией здравоохранения, а также государственными организациями, как например Федеральная служба по надзору в сфере защиты прав потребителей и благополучия человека.

За обеспечение безопасности жизнедеятельности работников на рабочем месте отвечает сфера охраны труда. В неё входят соблюдение физических, психологических, санитарно-гигиенических, а также социальноэкономических норм и правил при трудовой деятельности. Её функциями являются исследования в области различных вредных факторов, негативно влияющих на здоровье человека в процессе труда, составление правил техники безопасности конкретной специальности.

Основной целью улучшения труда является выбор и обеспечение оборудования и материалов для определенной рабочей специальности, для сохранения как физического, так и психологического здоровья рабочего, исключение возможности травмы и уменьшение возможных заболеваний. Результатом этого является повышение работоспособности трудового персонала, уменьшение финансовых потерь, связанных с выплатами за тяжелые условия труда и полученные травмы. Каждая сфера труда имеет свои правила и нормы, однако существуют и общие положения правил техники безопасности.

Обеспечение безопасности человека при внедрении любой системы автоматического управления должно иметь первостепенное значение. Задачей специалиста является анализ и сбор информации о возможных травмах и прочих опасностей во время работы системы, после чего необходимо проинструктировать человека, принимающего участия в её работе, как правильно пользоваться тем или иным оборудованием, какие действия являются допустимыми, а какие нет.

При проектировании системы автоматического управления теплоснабжением частного домовладения нужно учитывать следующие требования:

• правильная работа за компьютером;

- работа с электрооборудованием;
- эксплуатация систем отопления зданий.

Работа за компьютером, как и любая другая, должна выполняться в соответствии здравоохранительным рекомендациям, соблюдая технику безопасности. Так как компьютер является электронным устройством, то стоит соблюдать основные правила безопасности работы с электронными устройствами. Допускать к работе стоит квалифицированных сотрудников, подходящих по состоянию здоровья.

Перед началом работы стоит проверить исправность электропроводки, переходников, розетки. Если что-то не работает, за подключением или ремонтом стоит обращаться к специалисту.

Не рекомендуется ставить на корпус компьютера посторонние предметы, в особенности, содержащие жидкость. Рабочее место стоит поддерживать в чистоте, на нём нельзя хранить огнеопасные вещества. Не следует принимать пищу при работе, так как она может загрязнить устройства управления и привести их к поломке. Курение в помещении с компьютером может привести к образованию смолы внутри системного блока и привести к поломке.

Чтобы защитить себя от поражения электрическим током запрещается перегибать провода, что-либо вешать на них. Они должны быть прикреплены к местам, удаленным от ног, и рук, чтобы случайно их не задеть. Также запрещается трогать заднюю крышку компьютера, подключенных к сети. Нельзя проводить влажную уборку со включённым оборудованием.

Прежде всего, во время работы идет нагрузка на глаза. Их утомляемость, в основном, зависит от нескольких факторов: качество монитора, уровень освещенности и расстояние от монитора до глаз. Для уменьшения нагрузки на глаза рекомендуется использовать монитор с антибликовым покрытием, IPS матрицей и разрешением FULLHD. Расстояние между монитором и головой человека должно быть 55 – 65 сантиметров. Яркость экрана должна составлять 100 – 250 люкс, а освещение рабочего стола не менее 300 люкс. Неправильное соотношение освещенности может привести к повышенной нагрузке на сетчатку глаза и более быстрому утомлению.

 Согласно СанПиНу, необходимо поддерживать гигиену рабочего места. Пыль, оседающая на экране монитора, уменьшает его освещенность и видимость изображения, а также собирает статическое электричество, которое притягивает еще больше пыли. Из-за пыли у людей с аллергией могут обостриться её симптомы. Поэтому стоит периодически проводить влажную уборку рабочего стола, а также смахивать пыль с экрана монитора специальной сухой салфеткой.

Работая за компьютером, глаз фокусируется на одной и той же области, в течении длительного времени. Со временем мышцы глаз расслабляются и им становится труднее фокусироваться на далеких объектах, в результате чего возникает близорукость. Во избежание этого, глаза, как и любые другие мышцы, нуждаются в упражнениях, для поддержания их работоспособности. Рекомендуется делать перерыв каждые 20 минут и, глядя в окно, фокусироваться в течении 20 секунд на предметы, на расстоянии 20 метров от вас.

Негативное влияние на организм человека оказывает длительное времяпровождение в одном положении. Малая подвижность вызывает множество самых разных болезней, связанных с сердечно-сосудистой системой. Неправильное положение влияет на осанку, приводя к её искривлению, проблемам с позвоночником, шеей, возникают боли в мышцах и суставах. Поэтому, периодически, следует вставать с рабочего места и осуществлять физическую активность – прогулку, зарядку и т.п.

Если у вас появились симптомы головокружения, головная боль или сонливость, рекомендуется прекратить работу за компьютером и отдохнуть. В случае повтора симптомов следует обратится к врачу.

Электрооборудование является незаменимым помощником человека в любой сфере деятельности. К нему относятся различные бытовые

электроприборы, машины, кабели, соединители и т.д. Электричество является источником повышенной опасности, при этом современные системы автоматического управления невозможны без применения электричества и электрооборудования. Поэтому, при работе с САУ крайне важно соблюдать правила и технику безопасности.

Уровень опасности электрооборудования зависит от его вида и тока, при котором оно работает. Безопасным уровнем тока является 1 – 1,5 мА. Значения выше приводят к сокращению мышц, блокируя контроль над конечностями. Ток выше 100 мА может привести к летальному исходу. Каждый организм имеет своё сопротивление, поэтому приведенные значения приблизительные.

В соответствии с обязательными требованиями техники безопасности, перед эксплуатацией оборудования необходимо выполнить проверку:

- надежного крепления всех деталей и их комплектности;
- целостности электрических компонентов: кабеля питания, штепселя, изоляции основных частей корпуса (проверка осуществляется путем внешнего осмотра);
- целостности корпуса;
- работы в холостом режиме;
- наличия заземления.

При признаках сильного нагрева, появлении искр, дыма или изменении уровня шума использование электрооборудования категорически запрещается. Обслуживанием и ремонтом стоит заниматься только квалифицированному специалисту. Также запрещается эксплуатация влажного или мокрого оборудования. При обнаружении оголенного провода, если есть возможность, его стоит обесточить, после чего обратится к специалисту для предотвращения опасности. Если нет возможности обесточить провод нет, то стоит попытаться исключить контакт с ним и установить сообщение с предупреждением об опасности. В случае поражения электрическим током следует немедленно вызвать врача и приступить к оказанию первой помощи пострадавшему.

Установку и подключение электроприборов должен выполнять квалифицированный специалист. Все приборы должны быть заземлены, подходить друг у другу по мощности и виду сигнала, а также установлены в соответствии с электрической схемой. У каждого оборудования свои требования к окружающей среде – её температуре и влажности.

В помещениях запрещается:

- зажигать огонь;
- включать электрооборудование, если в помещении пахнет газом;
- курить;
- накрывать отопительные приборы;
- закрывать вентиляционные отверстия в электроаппаратуре.

При возникновении пожароопасной ситуации или пожара персонал должен немедленно принять необходимые меры для его ликвидации, одновременно оповестить о пожаре администрацию. Помещения с электрооборудованием должны быть оснащены огнетушителями типа ОУ-2 или ОУБ-3.

После окончания работы необходимо обесточить компьютеры и другое оборудование, если они не требуют непрерывной работы. Проверить окна и входную дверь, так как в плохую погоду через открытое окно может попасть вода.

Эксплуатация системы отопления тоже требует некоторых правил. При её запуске стоит проверить герметичность системы, заполнив её теплоносителем. В случае обнаружения утечки, следует обратится к специалисту для её устранения. Убедившись в её герметичности, стоит также проверить требования эксплуатации нагревателя, после чего можно приступать к его запуску. Каждый нагреватель имеет свои обязательные требования, в зависимости от используемого ресурса. У каждой системы свой рабочий диапазон внутреннего давления и температуры.

Для безопасного функционирования система отопления должна иметь перекрывающие краны, расширительный бак и предохранительный клапан, а также возможность естественного слива теплоносителя.

Нагреватель требуется устанавливать в отдельном помещении. Если он работает по принципу сжигания топлива, то помещение должно иметь окно или вентиляцию, а также вытяжку.

Все приборы отопления должны иметь свободный доступ к ним. Не рекомендуется закрывать батареи декоративными решетками, а также сушить на них вещи, так как это затрудняет образование конвекции и снижает эффективность обогрева помещения. Также панели могут стать дополнительным пылесборником и будут мешать регулярной очистке батарей от грязи.

Рекомендуемая температура в помещении 18-20°С. Она должна распределяться равномерно. Также комнату стоит регулярно проветривать, для получения свежего воздуха, и следить за уровнем влажности. Запрещается полное отсутствие эксплуатации системы в холодное время года, так как это может привести к её замерзанию, после чего, к поломке.

# **ЗАКЛЮЧЕНИЕ**

В данной выпускной квалификационной работе была спроектирована система жизнеобеспечения частного домовладения, а именно отопление жилого дома. Разработана замкнутая система автоматического управления температурой в комнате с помощью программируемого логического контроллера.

Цель работы была достигнута путем решения следующих задач:

- был осуществлен анализ современных систем и элементов отопления;
- построена математическая и дискретная модели объекта управления, получены графики переходных процессов;
- осуществлен синтез ПИД-регулятора замкнутой системы управления;
- написана программа управления электромагнитным клапаном для ПЛК-154 на языке FBD;
- построена SCADA-система для управления и визуализации процесса отопления.

В современном мире системы автоматического управления имеют большое значение в любой отрасли. Они позволяют облегчить работу человека и увеличить точность технологического процесса. Данная работа показала, что промышленные элементы автоматизации можно применять не только на производстве, но и при проектировании системы жизнеобеспечения частного домовладения, в том числе и его отопления.
## **СПИСОК ЛИТЕРАТУРЫ**

- 1. Воронин А. Ю. Теория автоматического управления: Учебное пособие. - Ставрополь: СКФУ, 2017. - 252 с.
- 2. Лыков А. В. Теория теплопроводности Москва: Высшая школа, 1967.- 600 с.
- 3. Власов, К. П. Теория автоматического управления: основные положения. Примеры расчета: [учеб. пособие] / К.П. Власов. - Харьков : Гуманитарный Центр, 2013.
- 4. Галисеев Г.В. Программирование в среде Delpi-7.-М.:Диалектика, 2003-286с.
- 5. Петров И.В. Программируемые контроллеры Москва Солон-Пресс 2014г.-256с.
- 6. Минаев И. Г., Самойленко В. В. Программируемые логические контроллеры/ Практическое руководство для начинающего инженера: Учебное пособие: - АГРУС 2014г.:
- 7. Алексеев Г.Н. Общая теплотехника: Учебное пособие для втузов. — М.: Высшая школа, 1980.
- 8. Туркин В.П., Туркин П.В., Тыщенко Ю.Д. Автоматическое управление отоплением жилых зданий. — М.: Стройиздат, 1987.
- 9. Цветкова, О.Л. Теория автоматического управления : учебник / О.Л. Цветкова. - М. ; Берлин : Директ-Медиа, 2016.
- 10. Владимиров В.С. Уравнения математической физики. М.: Наука, 1981.
- 11. Солонина А.И., Улахович Д.А., Яковлев Л.А. Алгоритмы и процессоры цифровой обработки сигналов., 2016.
- 12. Дровосекова Т.И., Рудакова Т.А., Цаплева В.В. Моделирование обогрева тепличных помещений с использованием геотермальных вод// Современная наука и инновации. 2018. № 1 (21). С. 8-14.

ПРИЛОЖЕНИЕ

Листинг программы моделирования разомкнутой системы

```
unit Unit1:
```
interface

**USPS** 

Winapi. Windows, Winapi. Messages, System. SysUtils, System. Variants, System.Classes, Vcl.Graphics,

Vcl.Controls, Vcl.Forms, Vcl.Dialogs, VclTee.TeeGDIPlus, Vcl.StdCtrls,

VCLTee.TeEngine, VCLTee.Series, Vcl.ExtCtrls, VCLTee.TeeProcs, VCLTee.Chart:

## type

 $TMF = class(TForm)$ Button1: TButton; Chart1: TChart; Series1: TFastLineSeries; Edit1: TEdit; Label1: TLabel; Edit2: TEdit: Label2: TLabel; Label3: TLabel; Edit3: TEdit; Edit4: TEdit; Label4: TLabel; procedure Button1Click(Sender: TObject); private { Private declarations } public { Public declarations } end; var MF: TMF; implementation  $\{5R^*.\text{dfm}\}\$ procedure TMF.Button1Click(Sender: TObject); var t, dt: array [1..27, 1..27, 1..21] of real; lx, ly, lz, dx, dy, dz, tau, a, ld1, ld2, ld4, dx2, ld3, dx3, TMax, min : real; i, j, k, temp, tm, steps, nx, ny, nz, ultemp:integer;

```
begin
MF.Chart1.Series[0].Clear;
//Размеры
lx:= 4;ly: = 4;|z:= 3;nx:= 27;
ny:= 27;
nz:= 21;
dx:= lx/(nx
-1);
dy:= ly/(ny
-1);
dz:= lz/(nz
-1);
dx2:=0.15;
dx3 := 0.09;a:= StrToFloat(MF.Edit3.Text);
tau:= 1;
ld2:=0.042; 
ld1:=0.018; 
ld3:=0.034; 
Id4 := 0.03:
ultemp:= StrToInt(MF.Edit4.Text);
temp:= StrToInt(MF.Edit1.Text);
steps:= StrToInt(MF.Edit2.Text);
//температура на улице
for
j := 1 to ny do
 for k := 1 to nz do
  t[1,j,k]:=ultemp;
for i := 1 to nx do
 for k := 1 to nz do
 t
[
i,1,
k]:=ultemp
;
//температура батарей
for j := 8 to 17 do
 for k := 2 to 8 do
  t[3,j,k]:=temp;
for i := 19 to 26 do
 for k := 2 to 8 do
  t[i,3,k]:=temp;
//Основной цикл
for tm := 0 to steps do
  begin
 //min:= tm / 3600;
```

```
 //Граница раздела сред S6
       for i := 1 to ny do
        for k := 1 to nz do
          t[2, j, k]:=((ld1*t[1,j,k]/1)+(ld2*t[3,j,k]/dx2))/((ld1/1)+(ld2/dx2));
        1/1for i := 2 to 7 do
         for k := 2 to 20 do
           t[3, j, k]:=((ld3*t[2,j,k]/dx3)+(ld4*t[4,j,k]/dx))/((ld3/dx3)+(ld4/dx));
        //2
        for j := 9 to 17 do
         for k := 9 to 20 do
        t[3, j, k]:=((ld3*t[2,j,k]/dx3)+(ld4*t[4,j,k]/dx))/((ld3/dx3)+(ld4/dx));
      \frac{1}{1} t[3, j, k]:= ((ld2*t[1,j,k]/dx2)+(ld1*t[3,j,k]/dx))/((ld1/dx)+(ld2/dx2));
        //3
        for j := 18 to 26 do
         for k := 2 to 20 do
         t[3, j, k]:=((ld3*t[2,j,k]/dx3)+(ld4*t[4,j,k]/dx))/((ld3/dx3)+(ld4/dx));
      \frac{1}{1} t[3, j, k]:=((ld2*t[1,j,k]/dx2)+(ld1*t[3,j,k]/dx))/((ld1/dx)+(ld2/dx2));
        //Граница раздела сред S3
        //1
       for i := 1 to nx do
        for k := 1 to nz do
         t[i, 2, k]:=((ld1*t[i,1,k]/1)+(ld2*t[i,3,k]/dx2))/((ld1/1)+(ld2/dx2));
        for i := 2 to 18 do
         for k := 2 to 20 do
         t[i, 3, k]:=((ld3*t[i,2,k]/dx3)+(ld4*t[i,4,k]/dy))/((ld3/dx3)+(ld4/dy));
      \frac{1}{1} t[i, 2, k]:=((ld2*t[i,1,k]/dx2)+(ld1*t[i,3,k]/dy))/((ld1/dy)+(ld2/dx2));
        for i := 19 to 26 do
        for k := 9 to 20 do
        t[i, 3, k]:=((ld3*t[i,2,k]/dx3)+(ld4*t[i,4,k]/dy))/((ld3/dx3)+(ld4/dy));
      \frac{1}{2}, t[i, 2,
k]:=t[i,3,k];((ld2*t[i,1,k]/dx2)+(ld1*t[i,3,k]/dy))/((ld1/dy)+(ld2/dx2));
         //уравнение теплопроводности
       for i := 4 to (nx-1) do
       for j := 4 to (ny-1) do
       for k := 2 to (nz-1) do
       dt[i,j,k]:= tau * a * (((t[i+1,j,k] - (2*t[i,j,k])+t[i-1,j,k])/(dx*dx))+
       ((t[i,j+1,k] - (2*t[i,j,k]) + t[i,j-1,k])/(dy * dy)) +((t[i,j,k+1] - (2*t[i,j,k]) + t[i,j,k-1])/(dz * dz)));for i := 4 to (nx-1) do
       for i := 4 to (ny-1) do
```

```
for k := 2 to (nz-1) do
 \label{eq:time} \mathsf{t}[{\mathsf{i}}, {\mathsf{j}}, {\mathsf{k}}] \! := \! \mathsf{t}[{\mathsf{i}}, {\mathsf{j}}, {\mathsf{k}}] + \mathsf{dt}[{\mathsf{i}}, {\mathsf{j}}, {\mathsf{k}}]; //Граничные условия
 for j := 1 to ny do
 for k := 1 to nz do
  t[nx,j,k]:=t[nx-1,j,k];
 for i := 1 to nx do
 for k := 1 to nz do
  t[i,ny,k]:=t[i,ny-1,k];
 for i := 1 to nx do
  for j := 1 to ny do
     begin
      t[i,j,1]:=t[i,j,2];
      t[i,j,nz]:=t[i,j,nz-1];
     end;
  //Вывод на график
  MF.Chart1.Series[0].AddXY(tm, t[14, 26, 7]);
  end;
  TMax:= t[14,26,7] + (t[14,26,7] * 0.1);
  Chart1.Axes.Left.Maximum:= TMax;
end;
end.
```

```
Листинг программы моделирования замкнутой системы
      unit tp;
      interface
      uses
        Winapi.Windows, Winapi.Messages, System.SysUtils, System.Variants, 
System.Classes, Vcl.Graphics,
        Vcl.Controls, Vcl.Forms, Vcl.Dialogs, VclTee.TeeGDIPlus, VCLTee.TeEngine,
        VCLTee.Series, Vcl.ExtCtrls, VCLTee.TeeProcs, VCLTee.Chart, Vcl.StdCtrls;
      type
        TMF = class(TForm)
         Label1: TLabel;
         Edit1: TEdit;
         Label2: TLabel;
         Edit2: TEdit;
         Label3: TLabel;
         Edit3: TEdit;
         Label4: TLabel;
         Edit4: TEdit;
         Button1: TButton;
         Chart1: TChart;
         Series1: TFastLineSeries;
         Label5: TLabel;
         Edit5: TEdit;
         Label6: TLabel;
         Edit6: TEdit;
         Label7: TLabel;
         Edit7: TEdit;
         Label8: TLabel;
         Edit8: TEdit;
         procedure Button1Click(Sender: TObject);
```
 private { Private declarations }

public

{ Public declarations }

end;

var

 MF: TMF; implementation

 $\{SR^*.\text{dfm}\}\$ procedure TMF.Button1Click(Sender: TObject); var t, dt: array [1..27, 1..27, 1..21] of real; lx, ly, lz, dx, dy, dz, tau, a, ld1, ld2, ld4, dx2, ld3, dx3, TMax, tmax1, min :real; b, ti, td, u, sm, bp, kreg: real; i, j, k, temp, tm, steps, nx, ny, nz, ultemp:integer; begin MF.Chart1.Series[0].Clear; TMax:=0; //Размеры  $lx:= 4;$  $ly:= 4;$  $|z:= 3;$ nx:= 27; ny:= 27; nz:= 21;  $dx := \frac{x}{\ln 2}$  $dy := \frac{1}{y}$ (ny-1);  $dz := \frac{1}{2}$ (nz-1);  $dx2:=0.15;$  $dx3 := 0.09$ ; a:= StrToFloat(MF.Edit3.Text); tau:= 1; ld2:=0.042; ld1:=0.018; ld3:=0.034;  $Id4 := 0.03;$  $b:=0$ : u:=0; ultemp:= StrToInt(MF.Edit4.Text); temp:= StrToInt(MF.Edit1.Text); steps:= StrToInt(MF.Edit2.Text); kreg:= StrToFloat(MF.Edit5.Text); ti:= StrToFloat(MF.Edit6.Text); td:= StrToFloat(MF.Edit7.Text); //температура на улице for  $i := 1$  to ny do for  $k := 1$  to nz do t[1,j,k]:=ultemp;

for  $i := 1$  to nx do

```
for k := 1 to nz do
 t[i,1,k]=ultemp;
//Основной цикл
for tm := 0 to steps do
 begin
 min:= tm / 3600;
 //Регулятор
  b:= temp - t[14,26,7];
  sm:=sm+(b * tau);u:= tau * ((kreg * b) + (td *((b-bp)/tau)) + ((1/ti)*sm));
  //предыдущий момент времени для дифф звена
  bp:=b;for i := 8 to 17 do
  for k := 2 to 8 do
  begin
  t[3,j,k]:=u;end;
  for i := 19 to 26 do
  for k := 2 to 8 do
  begin
  t[i,3,k]:=u;end;
  //Граница раздела сред S6
 for i := 1 to ny do
  for k := 1 to nz do
    t[2, i, k] := ((Id1*t[1,i,k]/1)+(Id2*t[3,i,k]/dx2))/((Id1/1)+(Id2/dx2));1/1for i := 2 to 7 do
  for k := 2 to 20 do
   t[3, j, k] := ((Id3*t[2,j,k]/dx3)+(Id4*t[4,j,k]/dx))/((Id3/dx3)+(Id4/dx));1/2for i := 9 to 17 do
  for k := 9 to 20 do
  t[3, j, k] := ((\frac{1}{3} t[2, j, k]/dx^3) + (\frac{1}{4} t[4, j, k]/dx)) / ((\frac{1}{3} dx^3) + (\frac{1}{4} d^2 x));1/3for i := 18 to 26 do
  for k := 2 to 20 do
  t[3, j, k] := ((Id3*t[2,j,k]/dx3)+(Id4*t[4,j,k]/dx))/((Id3/dx3)+(Id4/dx));//Граница раздела сред S3
 1/1
```

```
for i := 1 to nx do
  for k := 1 to nz do
   t[i, 2, k]:=((ld1*t[i,1,k]/1)+(ld2*t[i,3,k]/dx2))/((ld1/1)+(ld2/dx2));
  for i := 2 to 18 do
   for k := 2 to 20 do
   t[i, 3, k]:=((ld3*t[i,2,k]/dx3)+(ld4*t[i,4,k]/dy))/((ld3/dx3)+(ld4/dy));
  for i := 19 to 26 do
   for k := 9 to 20 do
   t[i, 3, k]:=((ld3*t[i,2,k]/dx3)+(ld4*t[i,4,k]/dy))/((ld3/dx3)+(ld4/dy));
   //уравнение теплопроводности
 for i := 4 to (nx-1) do
 for j := 4 to (ny-1) do
for k := 2 to (nz-1) do
 dt[i,j,k]:= tau * a * (((t[i+1,j,k] - (2*t[i,j,k])+t[i-1,j,k])/(dx*dx))+
 ((t[i,j+1,k] - (2*t[i,j,k]) + t[i,j-1,k])/(dy * dy)) +((t[i,j,k+1] - (2*t[i,j,k]) + t[i,j,k-1])/(dz * dz)));for i := 4 to (nx-1) do
for i := 4 to (ny-1) do
for k := 2 to (nz-1) do
t[i,j,k]:=t[i,j,k]+dt[i,j,k]; //Граничные условия
for i := 1 to ny do
for k := 1 to nz do
t[nx,i,k]=t[nx-1,i,k];for i := 1 to nx do
 for k := 1 to nz do
  t[i,ny,k]:=t[i,ny-1,k];
 for i := 1 to nx do
  for j := 1 to ny do
    begin
    t[i,j,1]:=t[i,j,2];t[i,j,nz]:=t[i,j,nz-1]; end;
  MF.Chart1.Series[0].AddXY(min, t[14, 26, 7]);
 if t[14,26,7] > tmax then
 tmax:= t[14,26,7];
  end;
 Tmax1:= \text{tmax} + (\text{tmax} * 0.1); Chart1.Axes.Left.Maximum:= TMax1;
end;
end.
```
## ПРИЛОЖЕНИЕ 3

## Календарный план выполнения работы

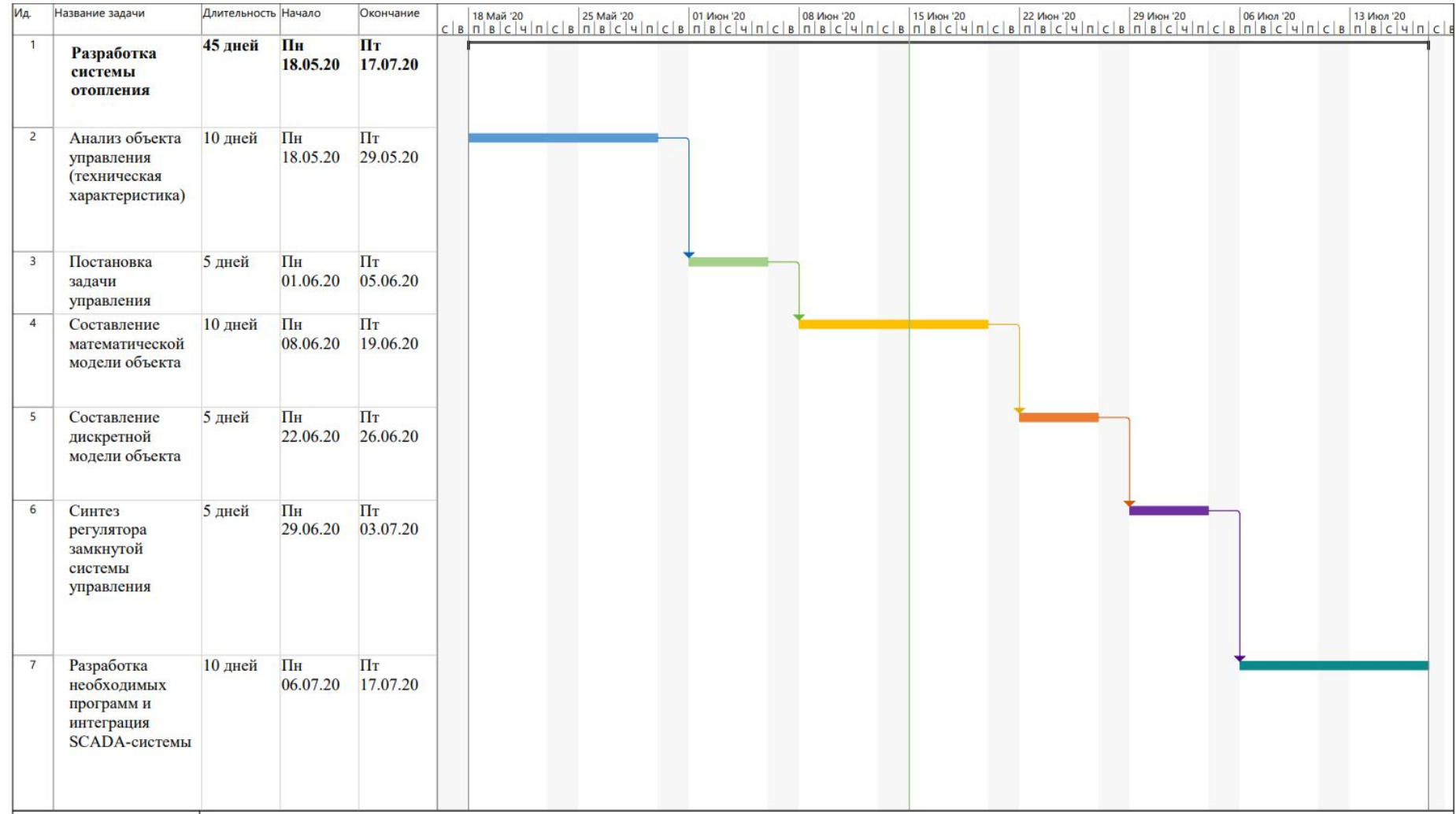